# **XTerm Control Sequences**

*Edward Moy*

University of California, Berkeley

Revised by

*Stephen Gildea*

X Consortium (1994)

*Thomas Dickey*

XFree86 Project (1996-2006) invisible-island.net (2006-2024) updated for XTerm Patch #390 (2024/02/19)

#### **Definitions**

Many controls use parameters, shown in italics. If a control uses a single parameter, only one parameter name is listed. Some parameters (along with separating  $\frac{1}{2}$ ; characters) may be optional. Other characters in the control are required.

- *C* A single (required) character.
- *P<sup>s</sup>* A single (usually optional) numeric parameter, composed of one or more digits.
- *P<sub>m</sub>* Any number of single numeric parameters, separated by  $\lceil$ ; character(s). Individual values for the parameters are listed with *P<sup>s</sup>* .
- *P<sup>t</sup>* A text parameter composed of printable characters.

#### **Control Bytes, Characters, and Sequences**

ECMA-48 (aka "ISO 6429") documents C1 (8-bit) and C0 (7-bit) codes. Those are respectively codes 128 to 159 and 0 to 31. ECMA-48 avoids referring to these codes as characters, because that term is associated with *graphic characters*. Instead, it uses "bytes" and "codes", with occasional lapses to "characters" where the meaning cannot be mistaken.

Controls (including the escape code 27) are processed once:

- This means that a C1 control can be mistaken for badly-formed UTF-8 when the terminal runs in UTF-8 mode because C1 controls are valid *continuation bytes* of a UTF-8 encoded (multibyte) value.
- It is not possible to use a C1 control obtained from decoding the UTF-8 text, because that would require reprocessing the data. Consequently there is no ambiguity in the way this document uses the term "character" to refer to bytes in a control sequence.

The order of processing is a necessary consequence of the way ECMA-48 is designed:

- Each byte sent to the terminal can be unambiguously determined to fall into one of a few categories (C0, C1 and graphic characters).
- ECMA-48 is *modal*; once it starts processing a control sequence, the terminal continues until the sequence is complete, or some byte is found which is not allowed in the sequence.
- Intermediate, parameter and final bytes may use the same codes as graphic characters, but they are processed as part of a control sequence and are not actually graphic characters.
- Eight-bit controls can have intermediate, etc., bytes in the range 160 to 255. Those can be treated as their counterparts in the range 32 to 127.
- Single-byte controls can be handled separately from multi-byte control sequences because ECMA-48's rules are unambiguous.

As a special case, ECMA-48 (section 9) mentions that the control functions shift-in and shift-out are allowed to occur within a 7-bit multibyte control sequence because those cannot alter the meaning of the control sequence.

• Some controls (such as  $\overline{osc}$ ) introduce a string mode, which is ended on a  $\overline{sf}$  (string terminator).

ECMA-48 describes only correct behavior, telling what types of characters are expected at each stage of the control sequences. It says that the action taken in error recovery is implementation-dependent. *XTerm* decodes control sequences using a state machine. It handles errors in decoding i.e., unexpected characters, by resetting to the initial (ground) state. That is different from the treatment of unimplemented (but correctly formatted) features.

If an application does not send the string terminator, that is also an error from the standpoint of a user. To accommodate users of those applications, *xterm* has resource settings which allow workarounds:

- The Linux console's palette sequences do not use a string terminator. The **brokenLinuxOSC** resource setting tells *xterm* to ignore those particular sequences.
- The terminal should accept single-byte controls within the string. But some applications omit a string terminator, like the Linux console. The **brokenStringTerm** resource setting tells *xterm* to exit string mode if it decodes a common control character such as carriage return before the string terminator.

### **C1 (8-Bit) Control Characters**

The *xterm* program recognizes both 8-bit and 7-bit control characters. It generates 7-bit controls (by default) or 8-bit if S8C1T is enabled. The following pairs of 7-bit and 8-bit control characters are equivalent:

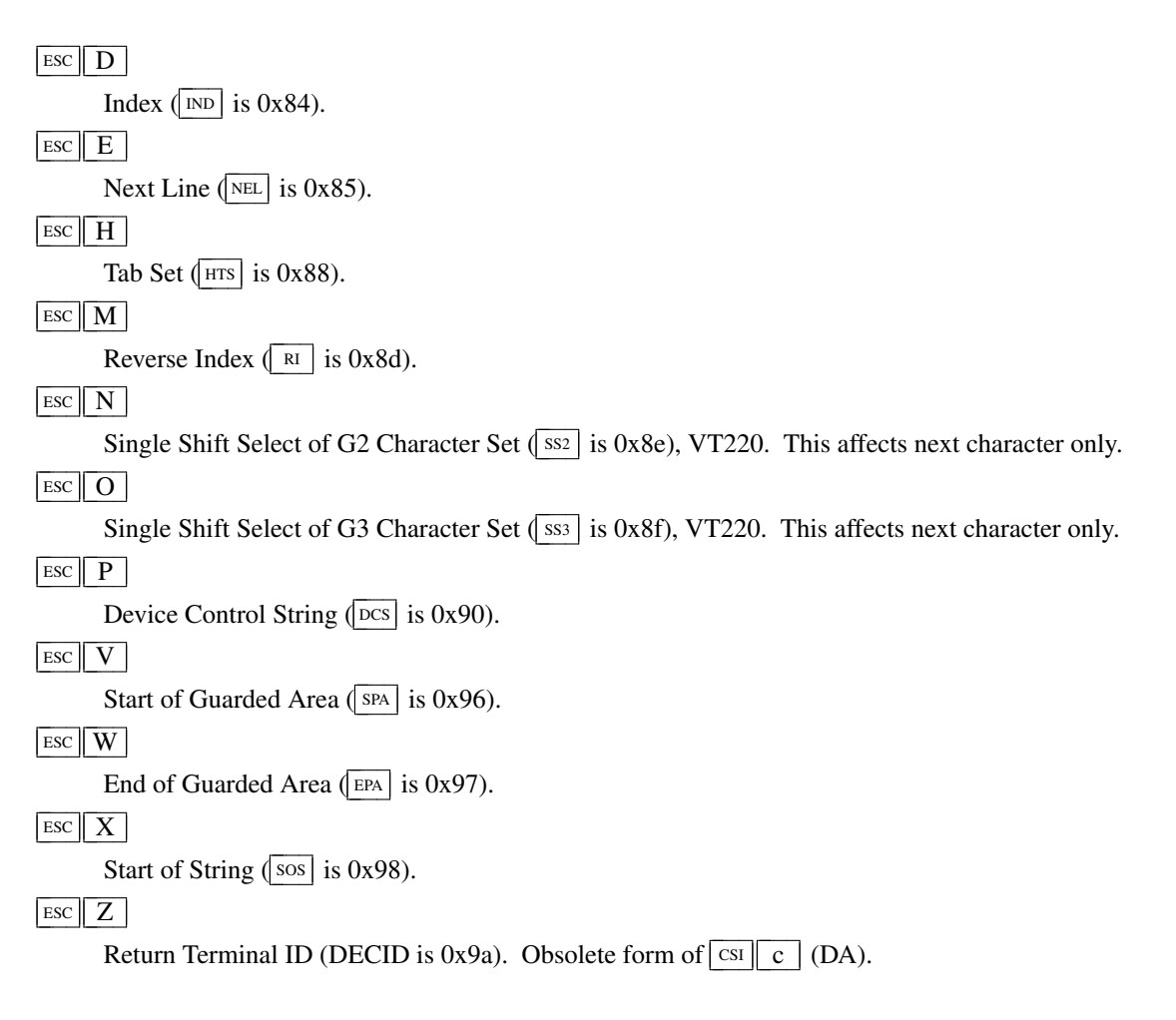

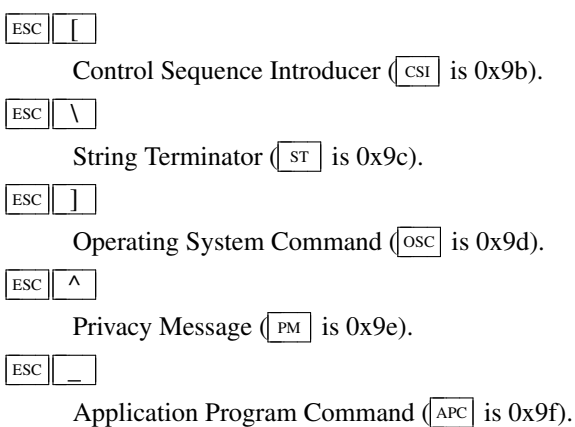

These control characters are used in the vtXXX emulation.

### **VT100-related terminals**

In this document, "VT100" refers not only to VT100/VT102, but also to the succession of upward-compatible terminals produced by DEC (Digital Equipment Corporation) from the mid-1970s for about twenty years. For brevity, the document refers to the related models:

"VT200" as VT220/VT240, "VT300" as VT320/VT340, "VT400" as VT420, and "VT500" as VT510/VT520/VT525.

Most of these control sequences are standard VT102 control sequences, but there is support for later DEC VT terminals (i.e., VT220, VT320, VT420, VT510), as well as ECMA-48 and *aixterm* color controls. The only VT102 feature not supported is auto-repeat, since the only way X provides for this will affect all windows.

There are additional control sequences to provide *xterm-*dependent functions, such as the scrollbar or window size. Where the function is specified by DEC or ECMA-48, the mnemonic assigned to it is given in parentheses.

The escape codes to designate and invoke character sets are specified by ISO 2022 (see that document for a discussion of character sets).

Many of the features are optional; *xterm* can be configured and built without support for them.

#### **VT100 Mode**

#### **Single-character functions**

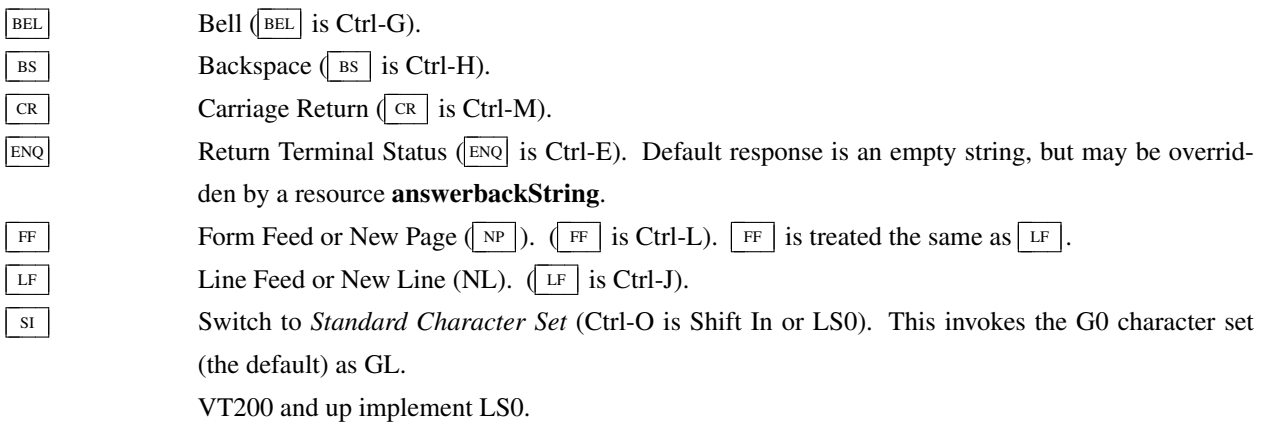

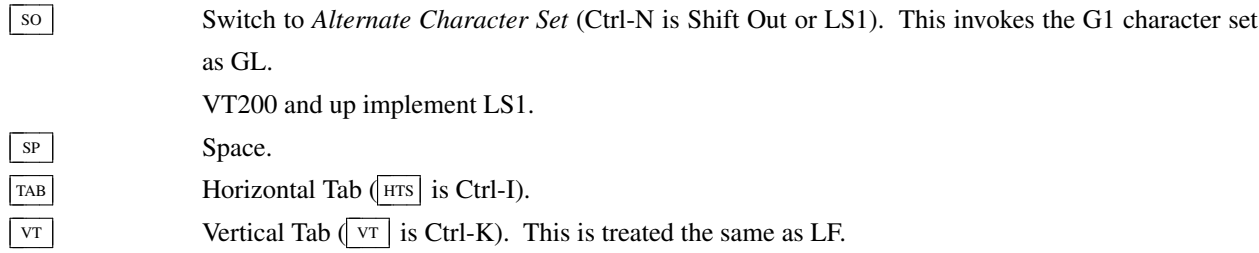

# **Controls beginning with ESC**

This excludes controls where  $\boxed{\text{esc}}$  is part of a 7-bit equivalent to 8-bit C1 controls, ordered by the final character(s).

 $\overline{ESC}$   $\overline{SP}$   $\overline{F}$  7-bit controls (S7C1T), VT220. This tells the terminal to send C1 control characters as 7-bit sequences, e.g., its responses to queries. DEC VT200 and up always accept 8-bit control sequences except when configured for VT100 mode.

 $\text{ESC}$   $\parallel$  SP  $\parallel$  G  $\parallel$  8-bit controls (S8C1T), VT220. This tells the terminal to send C1 control characters as 8-bit sequences, e.g., its responses to queries. DEC VT200 and up always accept 8-bit control sequences except when configured for VT100 mode.

- $\begin{array}{|c|c|c|c|c|}\n\hline \n\text{Esc} & \text{SP} & \text{L}\n\end{array}$  Set ANSI conformance level 1, ECMA-43.
- $\begin{array}{|c|c|c|c|c|}\n\hline \n\text{Esc} & \text{SP} & \text{M} \\
\hline\n\end{array}$  Set ANSI conformance level 2, ECMA-43.
- $\begin{array}{|c|c|c|c|c|}\n\hline \n\text{Esc} & \text{SP} & \text{N} & \text{Set ANSI conformance level 3, ECMA-43.}\n\end{array}$
- $\begin{array}{|l|c|c|c|c|}\n\hline \n\text{Esc} & # & 3 & \text{DEC double-height line, top half (DECDHL), VT100.\n\end{array}$
- $\boxed{\text{esc} \parallel \# \parallel 4}$  DEC double-height line, bottom half (DECDHL), VT100.
- $\left| \text{Esc} \right|$  #  $\left| 5 \right|$  DEC single-width line (DECSWL), VT100.
- $\begin{array}{|c|c|c|c|c|c|c|c|c|} \hline \text{Esc} & \# & 6 & \text{DEC double-width line (DECDWL), VT100.} \hline \end{array}$
- $\left| \text{Esc} \right|$  #  $\left| \right|$  8 DEC Screen Alignment Test (DECALN), VT100.
- $\left| \sec \right| \varphi \left| \right|$  Select default character set. That is ISO 8859-1 (ISO 2022).
- ESC % G Select UTF-8 character set, ISO 2022.

ESC ( *C* Designate G0 Character Set, VT100, ISO 2022.

Final character *C* for designating 94-character sets. In this list,

- $\boxed{0}$ ,  $\boxed{A}$  and  $\boxed{B}$  were introduced in the VT100,
- most were introduced in the VT200 series,
- a few were introduced in the VT300 series, and
- a few more were introduced in the VT500 series.

The VT220 character sets, together with a few others (such as Portuguese) are activated by the National Replacement Character Set (NRCS) controls. The term "replacement" says that the character set is formed by replacing some of the characters in a set (termed the *Multinational Character Set*) with more useful ones for a given language. The ASCII and DEC Supplemental character sets make up the two halves of the Multinational Character set, initially mapped to GL and GR.

The valid final characters *C* for this control are:

- $C = \boxed{A}$   $\rightarrow$  United Kingdom (UK), VT100.
- $C = \boxed{B}$   $\rightarrow$  United States (USASCII), VT100.
- $C = \boxed{C}$  or  $\boxed{5}$   $\rightarrow$  Finnish, VT200.

 $C = \boxed{H}$  or  $\boxed{7}$   $\rightarrow$  Swedish, VT200.

 $C = \overline{K}$   $\rightarrow$  German, VT200.

 $C = \boxed{Q}$  or  $\boxed{9}$   $\rightarrow$  French Canadian, VT200.

 $C = \boxed{R}$  or  $\boxed{f}$   $\rightarrow$  French, VT200.

 $C = \boxed{Y}$   $\rightarrow$  Italian, VT200.

 $C = \boxed{Z}$   $\rightarrow$  Spanish, VT200.

 $C = \boxed{4}$   $\rightarrow$  Dutch, VT200.

 $C = \begin{bmatrix} 1 \\ 1 \end{bmatrix}$   $\rightarrow$  Greek, VT500.

 $C = \boxed{\%}$   $\boxed{2}$   $\rightarrow$  Turkish, VT500.

 $C = \boxed{\%}$  6  $\rightarrow$  Portuguese, VT300.

 $C = \boxed{\%}$  =  $\rightarrow$  Hebrew, VT500.

 $C = \boxed{=}$   $\rightarrow$  Swiss, VT200.

 $C = \begin{bmatrix} \cdot \\ \cdot \end{bmatrix}$ ,  $\begin{bmatrix} E \\ \cdot \end{bmatrix}$  or  $\begin{bmatrix} 6 \\ \cdot \end{bmatrix}$   $\rightarrow$  Norwegian/Danish, VT200.

The final character  $\overline{A}$  is a special case, since the same final character is used by the VT300-control for the 96-character British Latin-1.

There are a few other 94-character sets:

 $C = \boxed{0}$   $\rightarrow$  DEC Special Character and Line Drawing Set, VT100.

 $C = \sqrt{\left| \cdot \right|} \rightarrow$  DEC Supplemental, VT200.

 $C = \vert \langle \vert \rangle$   $\rightarrow$  User Preferred Selection Set, VT300.

 $C = \boxed{\gt}$   $\rightarrow$  DEC Technical, VT300.

These are documented as 94-character sets (like USASCII) without NRCS:

 $C = \begin{bmatrix} 1 \\ 4 \end{bmatrix} \rightarrow$  DEC Hebrew, VT500.

 $C = \begin{bmatrix} 1 \\ 1 \end{bmatrix}$   $\rightarrow$  DEC Greek, VT500.

 $C = \boxed{\%}$  0  $\rightarrow$  DEC Turkish, VT500.

 $C = \boxed{\%}$  5  $\rightarrow$  DEC Supplemental Graphics, VT300.

 $C = \boxed{\&}$  4  $\rightarrow$  DEC Cyrillic, VT500.

The VT520 reference manual lists a few more, but no documentation has been found for the mappings:

$$
C = \boxed{\%}
$$
 3  $\rightarrow$  SCS NRCS, VT500.

 $C = \boxed{\&}$  5  $\rightarrow$  DEC Russian, VT500.

ESC **)** *C* Designate G1 Character Set, ISO 2022, VT100.

The same character sets apply as for  $|\csc|$  (  $|C$ .

- $\left| \begin{array}{c} \n\text{Esc} \n\end{array} \right|$  \*  $\left| C \right|$  Designate G2 Character Set, ISO 2022, VT220.
	- The same character sets apply as for  $\boxed{\text{esc}}$  ( $\boxed{\text{C}}$ .
- $\begin{array}{lll}\n\text{Esc} & + \vert C\n\end{array}$  Designate G3 Character Set, ISO 2022, VT220.
	- The same character sets apply as for  $\boxed{\text{esc}}$   $\boxed{\text{C}}$ .

 $\begin{array}{|l|l|} \hline \text{esc} & - \vert C \end{array}$  Designate G1 Character Set, VT300.

These controls apply only to 96-character sets. Unlike the 94-character sets, these can have different values than ASCII space and DEL for the mapping of 0x20 and 0x7f. The valid final characters *C* for this control are:

 $C = \boxed{A}$   $\rightarrow$  ISO Latin-1 Supplemental, VT300.

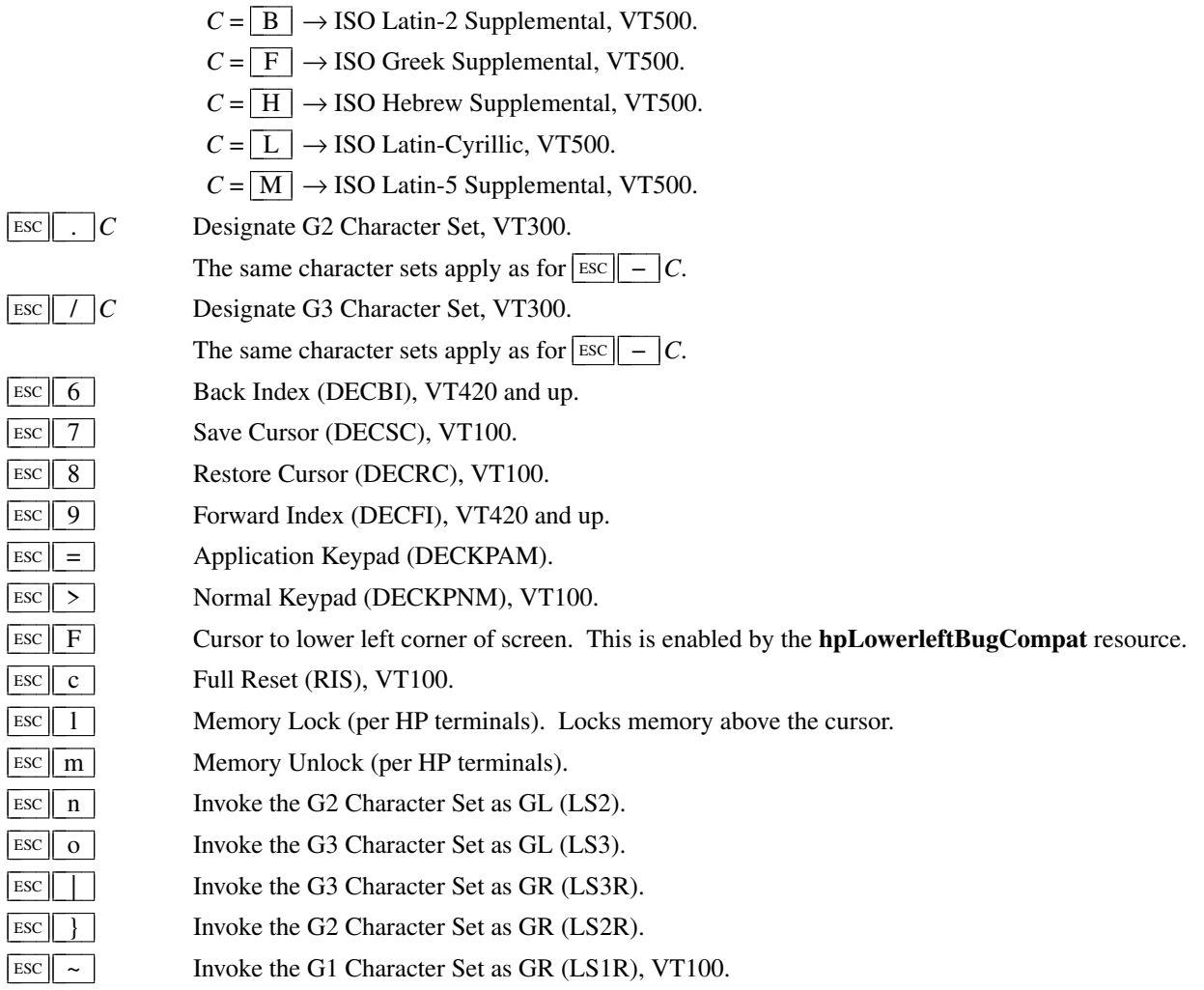

### **Application Program-Command functions**

 $APC$   $P_t$  ST

ST None. *xterm* implements no  $\lfloor \text{APC} \rfloor$  functions;  $P_t$  is ignored.  $P_t$  need not be printable characters.

### **Device-Control functions**

# $\frac{\text{DCS}}{P_s}$  ;  $P_s$   $\boxed{\phantom{a}}$   $P_t$   $\boxed{\text{ST}}$

User-Defined Keys (DECUDK), VT220 and up.

The first parameter:

 $P_s = \boxed{0}$   $\rightarrow$  Clear all UDK definitions before starting (default).

 $P_s = \boxed{1} \rightarrow$  Erase Below (default).

The second parameter:

 $P_s = \boxed{0} \leftarrow$  Lock the keys (default).

 $P_s = \boxed{1} \leftarrow$  Do not lock.

The third parameter is a ";"-separated list of strings denoting the key-code separated by a "/" from the hex-encoded key value. The key codes correspond to the DEC function-key codes (e.g., F6=17).

# $\frac{\text{DCS}}{P_s}$  ! | u |  $P_t$  | st

Assigning User-Preferred Supplemental Sets (DECAUPSS), VT320, VT510. *XTerm* ignores this in UTF-8 mode.

VT320 provides these:

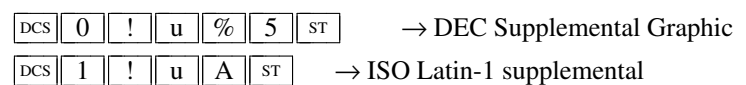

VT510 adds these:

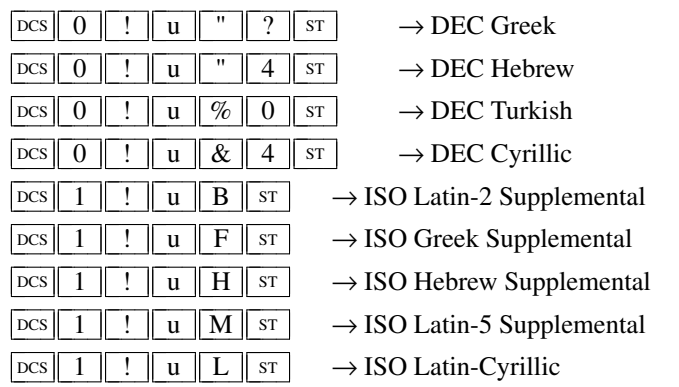

VT520 accepts a few others (undocumented); xterm adds these:

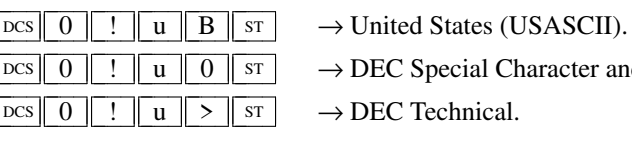

→ DEC Special Character and Line Drawing Set.

 $\rightarrow$  DEC Technical.

# $p_{c}$   $\left| \int f \right|$   $\left| q \right|$  *P*<sub>t</sub>  $\left| \int f \right|$  st

Request Status String (DECRQSS), VT420 and up.

The string following the "q" is one of the following:

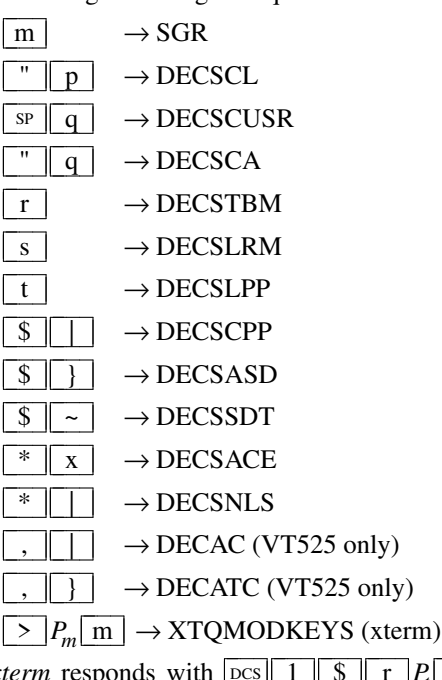

*xterm* responds with  $\frac{\log |1 + s|}{\log |r|}$  *F*  $P_t$  st for valid requests, replacing the  $P_t$  with the corresponding  $\boxed{\text{csi}}$  string, or  $\boxed{\text{DCS}}$   $\boxed{0 \mid \text{S} \mid r}$   $\boxed{\text{sr}}$  for invalid requests.

# $\frac{1}{p_s} \left[ \int_{s}^s \frac{1}{s} \right] + \frac{1}{p_t} \left[ \int_{s}^s \frac{1}{s} \right]$

Restore presentation status (DECRSPS), VT320 and up. The control can be converted from a response from DECCIR or DECTABSR by changing the first "u" to a "t"

$$
P_s = \boxed{1} \rightarrow \text{DECCIR}
$$
  

$$
P_s = \boxed{2} \rightarrow \text{DECTABSR}
$$

# $\left| \text{DCS} \right|$  +  $\left| \text{Q} \right| P_t$  st

Request resource values (XTGETXRES), *xterm*. The string following the "Q" is a list of names encoded in hexadecimal (2 digits per character) separated by  $\boxed{\phantom{a}}$ ; which correspond to *xterm* resource names.

*xterm* responds with

 $\text{DCS} \parallel 1 \parallel + \parallel \text{R} \parallel P_f \parallel \text{sr}$  for valid requests, adding to  $P_f$  an  $\parallel = \parallel$ , and the value of the corresponding *xterm* resource, or

 $\cos \left| 0 \right| + \left| \right| R \left| P_t \right| \left| \right|$  for invalid requests.

The strings are encoded in hexadecimal (2 digits per character).

Only boolean, numeric and string resources for the VT100 widget are supported by this query. *XTerm* evaluates resources at startup time. Several of *xterm*'s state variables use resources to determine their initial value. Because the resource variable may not reflect the current state, *xterm* provides control sequences for querying the state directly:

- XTQALLOWED
- XTQMODKEYS

$$
\begin{array}{|c|c|c|c|}\n\hline\n\text{DCS} & + & p & P_t \text{ST}\n\end{array}
$$

Set Termcap/Terminfo Data (XTSETTCAP), *xterm*. The string following the "p" is encoded in hexadecimal. After decoding it, *xterm* will use the name to retrieve data from the terminal database. If successful, that overrides the **termName** resource when handling the "tcap" keyboard configuration's function- and special-keys, as well as by the Request Termcap/Terminfo String control.

# $\log | + |q| P_t$  st

Request Termcap/Terminfo String (XTGETTCAP), *xterm*. The string following the "q" is a list of names encoded in hexadecimal (2 digits per character) separated by  $\vert$ ;  $\vert$  which correspond to termcap or terminfo key names.

A few special features are also recognized, which are not key names:

- *Co* for termcap colors (or *colors* for terminfo colors), and
- *TN* for termcap name (or *name* for terminfo name).
- *RGB* for the ncurses direct-color extension.

Only a terminfo name is provided, since termcap applications cannot use this information.

#### *xterm* responds with

 $\text{DCS} \parallel 1 \parallel + \parallel \text{r} \parallel P_f \parallel \text{sr}$  for valid requests, adding to  $P_f$  an  $\parallel = \parallel$ , and the value of the corresponding string that *xterm* would send, or

#### $|\text{DCs}|| 0|| + || r||$  st  $|\text{for invalid requests.}$

The strings are encoded in hexadecimal (2 digits per character). If more than one name is given, *xterm* replies with each name/value pair in the same response. An invalid name (one not found in *xterm*'s tables) ends processing of the list of names.

# **Functions using CSI , ordered by the final character(s)**

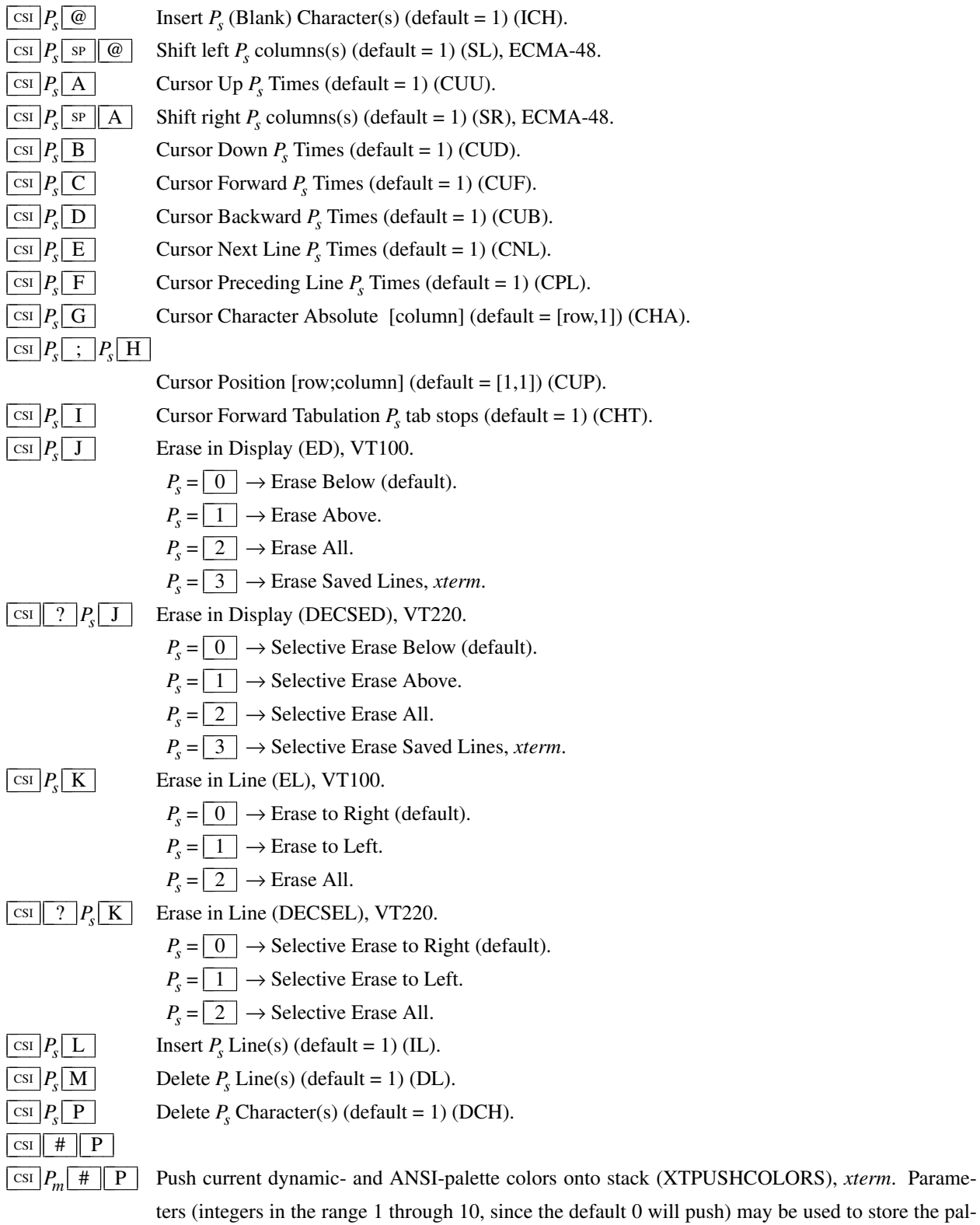

ette into the stack without pushing.

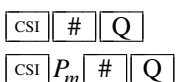

Pop stack to set dynamic- and ANSI-palette colors (XTPOPCOLORS), *xterm*. Parameters (integers in the range 1 through 10, since the default 0 will pop) may be used to restore the palette from the stack without popping.

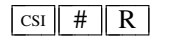

 $\boxed{\text{cs}}$  # R Report the current entry on the palette stack, and the number of palettes stored on the stack, using the same form as XTPOPCOLOR (default = 0) (XTREPORTCOLORS), *xterm*.

 $\boxed{\text{csi } P_s \boxed{S}}$  $\frac{\text{csi}}{2}$  ?  $P_i$ ;  $P_a$ ;  $P_v$  S

S Scroll up  $P_s$  lines (default = 1) (SU), VT420, ECMA-48.

Set or request graphics attribute (XTSMGRAPHICS), *xterm*. If configured to support either **Sixel Graphics** or **ReGIS Graphics**, *xterm* accepts a three-parameter control sequence, where *P<sup>i</sup>* , *P<sup>a</sup>* and *Pv* are the *item*, *action* and *value*:

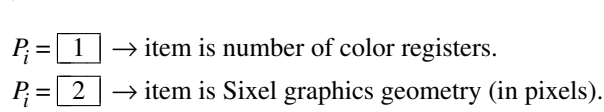

- $P_i = \boxed{3}$   $\rightarrow$  item is ReGIS graphics geometry (in pixels).
- $P_a = \boxed{1}$   $\rightarrow$  read attribute.
- $P_a = \boxed{2} \rightarrow$  reset to default.

 $P_a = \boxed{3} \rightarrow$  set to value in  $P_v$ .

 $P_a = \boxed{4}$   $\rightarrow$  read the maximum allowed value.

 $P_v$  is ignored by *xterm* except when setting  $(P_a == \boxed{3})$ .

- $P_v = n \leftarrow A$  single integer is used for color registers.
- $P_v = width \left| \frac{1}{h} \right| \left| \frac{h}{h} \right| \left| \frac{h}{h} \right| \left| \frac{h}{h} \right| \left| \frac{h}{h} \right| \left| \frac{h}{h} \right| \left| \frac{h}{h} \right| \left| \frac{h}{h} \right| \left| \frac{h}{h} \right| \left| \frac{h}{h} \right| \left| \frac{h}{h} \right| \left| \frac{h}{h} \right| \left| \frac{h}{h} \right| \left| \frac{h}{h} \right| \left| \frac{h}{h} \right| \left| \frac{h}{h} \right| \left| \frac{h}{$

*xterm* replies with a control sequence of the same form:

# $\frac{\text{CSI}}{P_i}$  ?  $P_i$  ;  $P_s$  ;  $P_v$  S

where  $P_s$  is the status:

 $P_s = \boxed{0}$   $\leftarrow$  success.  $P_s = \boxed{1} \leftarrow \text{error in } P_i$ .  $P_s = \boxed{2} \leftarrow \text{error in } P_a$ .  $P_s = \lfloor 3 \rfloor \leftarrow$  failure.

On success,  $P_\nu$  represents the value read or set.

# **Notes**:

- The current implementation allows reading the graphics sizes, but disallows modifying those sizes because that is done once, using resource-values.
- Graphics geometry is not necessarily the same as "window size" (see the **XTWINOPS** window manipulation extensions). *XTerm* limits the maximum graphics geometry according to the **maxGraphicSize** resource.

The **maxGraphicSize** resource can be either an explicit *height*x*width* (default: 1000x1000 as of version 328) or the word "auto" (telling *XTerm* to use limits the **decGraphicsID** or **decTerminalID** resource to determine the limits).

- *XTerm* uses the minimum of the window size and the graphic size to obtain the maximum geometry.
- While resizing a window will always change the current graphics geometry, the reverse is not true. Setting graphics geometry does not affect the window size.
- If *xterm* is able to support graphics (compile-time), but is not configured (runtime) for graphics, these responses will indicate a failure. Other implementations which do not use the maximum graphics dimensions but are configured for graphics should report zeroes for the maximum geometry rather than a failure.
- $\frac{\text{csi}}{P_s|T}$  Scroll down  $P_s$  lines (default = 1) (SD), VT420.

#### $|$  csi  $|P_{s}|$ ; *P<sup>s</sup>* ;  $|P_s|$ ;  $|P_s|$ ;  $|P_s|$  T

Initiate highlight mouse tracking (XTHIMOUSE), xterm. Parameters are [func;startx;starty;firstrow;lastrow]. See the section **Mouse Tracking**.

- $\lceil \text{csr} \rceil > p_m \lceil \text{T} \rceil$  Reset title mode features to default value (XTRMTITLE), *xterm*. Normally, "reset" disables the feature. It is possible to disable the ability to reset features by compiling a different default for the title modes into *xterm*.
	- $P_s = \boxed{0} \rightarrow$  Do not set window/icon labels using hexadecimal.

 $P_s = \boxed{1} \rightarrow$  Do not query window/icon labels using hexadecimal.

 $P_s = \boxed{2} \rightarrow$  Do not set window/icon labels using UTF-8.

 $P_s = \boxed{3}$   $\rightarrow$  Do not query window/icon labels using UTF-8.

(See discussion of **Title Modes**).

# $\boxed{\text{csi}$  ? 5 W

Reset tab stops to start with column 9, every 8 columns (DECST8C), VT510.

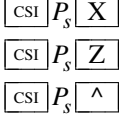

 $\text{C} \text{C} \text{C}$  *P*<sub>*s*</sub>  $\text{Z}$  Cursor Backward Tabulation *P*<sub>*s*</sub> tab stops (default = 1) (CBT).

 $\wedge$  Scroll down  $P_s$  lines (default = 1) (SD), ECMA-48.

Erase  $P_s$  Character(s) (default = 1) (ECH).

This was a publication error in the original ECMA-48 5th edition (1991) corrected in 2003.

` Character Position Absolute [column] (default = [row,1]) (HPA).

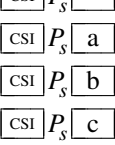

 $\sqrt{\cos p}$ 

- Character Position Relative [columns] (default =  $[row,col+1]$ ) (HPR).
- **b** Repeat the preceding graphic character  $P_s$  times (REP).
	- Send Device Attributes (Primary DA).

 $P_s = \begin{bmatrix} 0 \end{bmatrix}$  or omitted  $\rightarrow$  request attributes from terminal. The response depends on the **decTerminalID** resource setting.

- $\rightarrow$  CSI ? 1 ; 2 c ("VT100 with Advanced Video Option")
- $\rightarrow$   $\boxed{\text{csi} \mid ? \mid 1 \mid ; \mid 0 \mid c}$  ("VT101 with No Options")
- $\rightarrow$  CSI ? 4 ; 6 c ("VT132 with Advanced Video and Graphics")
- $\rightarrow$  CSI ? 6 c ("VT102")
- $\rightarrow$  CSI ? 7 c ("VT131")
- $\rightarrow$  CSI ? 1 2 ; *P<sub>s</sub>* c ("VT125")
- $\rightarrow$  CSI ? 6 2 ;  $P_{\rm c}$  ("VT220")
- $\rightarrow$  CSI ? 6 3  $\overline{P_s}$  c ("VT320")

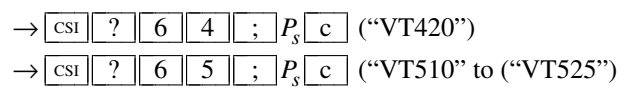

The VT100-style response parameters do not mean anything by themselves. VT220 (and higher) parameters do, telling the host what features the terminal supports:

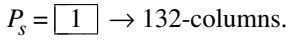

 $P_s = \lfloor 2 \rfloor \rightarrow$  Printer.

 $P_s = \boxed{3}$   $\rightarrow$  ReGIS graphics.

 $P_s = \boxed{4} \rightarrow$  Sixel graphics.

 $P_s = \boxed{6} \rightarrow$  Selective erase.

 $P_s = \boxed{8}$   $\rightarrow$  User-defined keys.

 $P_s = \boxed{9} \rightarrow$  National Replacement Character sets.

 $P_s = \begin{array}{|c|c|c|c|} \hline 1 & 5 \end{array}$   $\rightarrow$  Technical characters.

 $P_s = \begin{array}{|c|c|c|c|} \hline 1 & 6 \end{array} \rightarrow$  Locator port.

 $P_s = \boxed{1}$   $\boxed{7}$   $\rightarrow$  Terminal state interrogation.

 $P_s = \begin{array}{|c|c|c|c|} \hline 1 & 8 & \to \text{User windows.} \ \hline \end{array}$ 

 $P_s = \boxed{2} \boxed{1} \rightarrow$  Horizontal scrolling.

 $P_s = \boxed{2} \boxed{2} \rightarrow \text{ANSI color}, \text{e.g., VT525}.$ 

 $P_s = \boxed{2 \parallel 8} \rightarrow$  Rectangular editing.

 $P_s = \boxed{2 \parallel 9} \rightarrow \text{ANSI}$  text locator (i.e., DEC Locator mode).

*XTerm* supports part of the *User windows* feature, providing a single page (which corresponds to its visible window). Rather than resizing the font to change the number of lines/columns in a fixed-size display, *xterm* uses the window extension controls (DECSNLS, DECSCPP, DECSLPP) to adjust its visible window's size. The "cursor coupling" controls (DECHCCM, DECPCCM, DECVCCM) are ignored.

$$
\boxed{\text{CSI}} = P_s \boxed{\text{c}}
$$

Send Device Attributes (Tertiary DA).

 $P_s = \boxed{0}$   $\rightarrow$  report Terminal Unit ID (default), VT400. XTerm uses zeros for the site code and serial number in its DECRPTUI response.

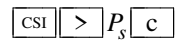

Send Device Attributes (Secondary DA).

 $P_s = \boxed{0}$  or omitted  $\rightarrow$  request the terminal's identification code. The response depends on the **decTerminalID** resource setting. It should apply only to VT220 and up, but *xterm* extends this to VT100.

$$
\rightarrow \boxed{\text{csI}} \boxed{>} P_p \boxed{;} P_v \boxed{;} P_c \boxed{c}
$$
\nwhere  $P_p$  denotes the terminal type  
\n
$$
P_p = \boxed{0} \rightarrow \text{``VT100".}
$$
\n
$$
P_p = \boxed{1} \rightarrow \text{``VT220".}
$$
\n
$$
P_p = \boxed{2} \rightarrow \text{``VT240" or \text{``VT241".}
$$
\n
$$
P_p = \boxed{1 \boxed{8} \rightarrow \text{``VT330".}}
$$

- $P_p = \begin{array}{|c|c|c|c|c|} \hline 1 & 9 \end{array} \rightarrow$  "VT340".
- $P_p = \boxed{2 \parallel 4} \rightarrow$  "VT320".
- $P_p = \boxed{3} \boxed{2} \rightarrow$  "VT382".

$$
P_p = \boxed{4} \boxed{1} \rightarrow \text{``VT420''}.
$$

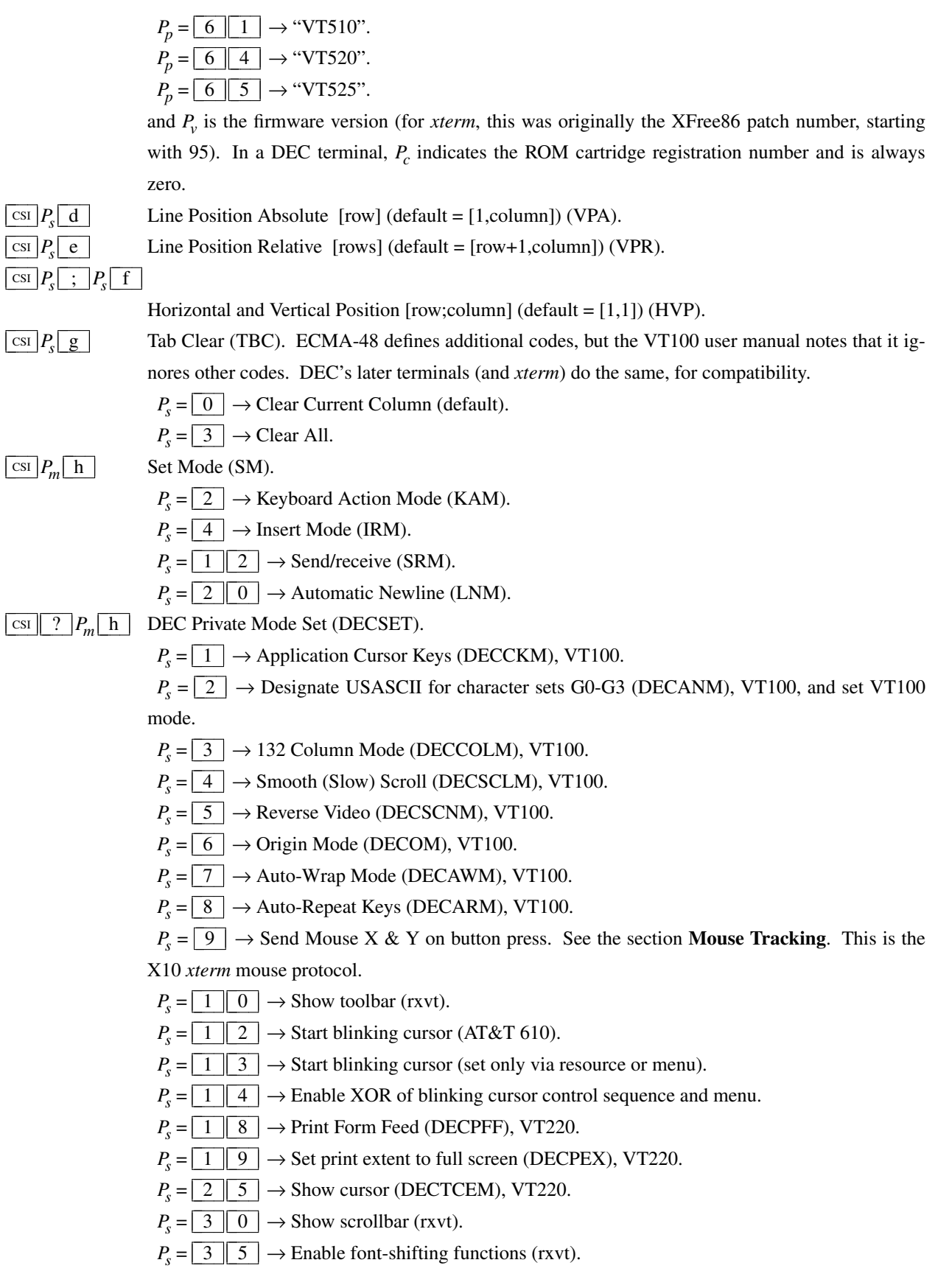

 $P_s = \boxed{3} \boxed{8} \rightarrow$  Enter Tektronix mode (DECTEK), VT240, *xterm*.

- $P_s = \boxed{4 \parallel 0} \rightarrow$  Allow 80  $\leftrightarrow$  132 mode, *xterm*.
- $P_s = \boxed{4} \boxed{1} \rightarrow \text{more}(1)$  fix (see curses resource).
- $P_s = \boxed{4 \parallel 2} \rightarrow$  Enable National Replacement Character sets (DECNRCM), VT220.
- $P_s = \boxed{4 \parallel 3} \rightarrow$  Enable Graphic Expanded Print Mode (DECGEPM), VT340.
- $P_s = \boxed{4} \boxed{4} \rightarrow$  Turn on margin bell, *xterm*.
- $P_s = \boxed{4 \parallel 4} \rightarrow$  Enable Graphic Print Color Mode (DECGPCM), VT340.
- $P_s = 4 \mid 5 \mid \rightarrow$  Reverse-wraparound mode (XTREVWRAP), *xterm*.
- $P_s = 4 \mid 5 \mid \rightarrow$  Enable Graphic Print Color Syntax (DECGPCS), VT340.

 $P_s = 4 \mid 6 \mid \rightarrow$  Start logging (XTLOGGING), *xterm*. This is normally disabled by a compiletime option.

 $P_s = 4 \mid 6 \mid \rightarrow$  Graphic Print Background Mode, VT340.

 $P_s = \lfloor 4 \rfloor \lfloor 7 \rfloor \rightarrow$  Use *Alternate Screen Buffer*, *xterm*. This may be disabled by the **titeInhibit** resource.

 $P_s = 4 \mid 7 \mid \rightarrow$  Enable Graphic Rotated Print Mode (DECGRPM), VT340.

 $P_s = \boxed{6} \boxed{6} \rightarrow$  Application keypad mode (DECNKM), VT320.

 $P_s = \boxed{6} \boxed{7}$   $\rightarrow$  Backarrow key sends backspace (DECBKM), VT340, VT420. This sets the **backarrowKey** resource to "true".

 $P_s = \boxed{6} \boxed{9}$   $\rightarrow$  Enable left and right margin mode (DECLRMM), VT420 and up.

 $P_s = \boxed{8 \parallel 0} \rightarrow$  Enable *Sixel Display Mode* (DECSDM), VT330, VT340, VT382.

 $P_s = \boxed{9}$   $\boxed{5}$   $\rightarrow$  Do not clear screen when DECCOLM is set/reset (DECNCSM), VT510 and up.

 $P_s = 1 \ 0 \ 0 \ 0 \ 0 \rightarrow$  Send Mouse X & Y on button press and release. See the section **Mouse Tracking**. This is the X11 *xterm* mouse protocol.

 $P_s = \begin{array}{|c|c|c|c|c|} \hline 1 & 0 & 0 & 1 \end{array}$   $\rightarrow$  Use Hilite Mouse Tracking, *xterm*.

 $P_s = \begin{bmatrix} 1 & 0 & 0 & 2 \end{bmatrix}$   $\rightarrow$  Use Cell Motion Mouse Tracking, *xterm*. See the section **Button**event tracking.

 $P_s = 1 \n\mid 0 \mid 0 \mid 3$   $\rightarrow$  Use All Motion Mouse Tracking, *xterm*. See the section **Any-event tracking**.

 $P_s = \begin{array}{|c|c|c|c|c|} \hline 1 & 0 & 0 & 4 \end{array} \rightarrow$  Send **FocusIn/FocusOut** events, *xterm*.

 $P_s = \begin{array}{c|c|c} 1 & 0 & 0 & 5 \end{array} \rightarrow$  Enable UTF-8 Mouse Mode, *xterm*.

 $P_s = \begin{array}{|c|c|c|c|c|} \hline 1 & 0 & 0 & 6 \end{array}$   $\rightarrow$  Enable SGR Mouse Mode, *xterm*.

 $P_s = 1 \n\mid 0 \mid 0 \mid 7$   $\rightarrow$  Enable *Alternate Scroll Mode*, *xterm*. This corresponds to the **alternateScroll** resource.

 $P_s = \begin{array}{c|c|c} 1 & 0 & 1 & 0 \end{array} \rightarrow$  Scroll to bottom on tty output (rxvt). This sets the **scrollTtyOutput** resource to "true".

 $P_s = 1 \mid 0 \mid 1 \mid 1 \mid \rightarrow$  Scroll to bottom on key press (rxvt). This sets the **scrollKey** resource to "true".

 $P_s = \begin{array}{|c|c|c|c|c|} \hline 1 & 0 & 1 & 4 \end{array} \rightarrow$  Enable **fastScroll** resource, *xterm*.

 $P_s = \begin{array}{c|c|c|c} 1 & 0 & 1 & 5 \end{array} \rightarrow$  Enable urxvt Mouse Mode.

 $P_s = \begin{array}{c|c|c} 1 & 0 & 1 & 6 \end{array} \rightarrow$  Enable SGR Mouse PixelMode, *xterm*.

 $P_s = 1 \mid 0 \mid 3 \mid 4$   $\rightarrow$  Interpret "meta" key, *xterm*. This sets the eighth bit of keyboard input (and enables the **eightBitInput** resource).

 $P_s = 1 \mid 0 \mid 3 \mid 5$   $\rightarrow$  Enable special modifiers for Alt and NumLock keys, *xterm*. This enables the **numLock** resource.

 $P_s = \begin{array}{|c|c|c|c|c|c|} \hline 1 & 0 & 3 & 6 \end{array}$   $\rightarrow$  Send Esc when Meta modifies a key, *xterm*. This enables the **metaSendsEscape** resource.

 $P_s = \begin{array}{|c|c|c|c|c|} \hline 1 & 0 & 3 & 7 \end{array}$   $\rightarrow$  Send DEL from the editing-keypad Delete key, *xterm*.

 $P_s = \begin{array}{c|c|c|c|c} 1 & 0 & 3 & 9 \end{array}$   $\rightarrow$  Send Esc when Alt modifies a key, *xterm*. This enables the **altSendsEscape** resource, *xterm*.

 $P_s = 1 \nvert 0 \nvert 4 \nvert 0 \rvert \rightarrow$  Keep selection even if not highlighted, *xterm*. This enables the **keepSelection** resource.

 $P_s = 1 0 0 4 1 1 \rightarrow$  Use the CLIPBOARD selection, *xterm*. This enables the **selectToClipboard** resource.

 $P_s = 1 \mid 0 \mid 4 \mid 2$   $\rightarrow$  Enable Urgency window manager hint when Control-G is received, *xterm*. This enables the **bellIsUrgent** resource.

 $P_s = 1 \mid 0 \mid 4 \mid 3$   $\rightarrow$  Enable raising of the window when Control-G is received, *xterm*. This enables the **popOnBell** resource.

 $P_s = 1 \nvert 0 \nvert 4 \nvert 4 \nvert \rightarrow$  Reuse the most recent data copied to CLIPBOARD, *xterm*. This enables the **keepClipboard** resource.

 $P_s = \begin{array}{c|c|c} 1 & 0 & 4 & 5 \end{array}$   $\rightarrow$  Extended Reverse-wraparound mode (XTREVWRAP2), *xterm*.

 $P_s = 1 \nvert 0 \nvert 4 \nvert 6$   $\rightarrow$  Enable switching to/from *Alternate Screen Buffer*, *xterm*. This works for terminfo-based systems, updating the **titeInhibit** resource.

 $P_s = 1 \nvert 0 \nvert 4 \nvert 7 \rvert \rightarrow \text{Use}$  *Alternate Screen Buffer*, *xterm*. This may be disabled by the **titeInhibit** resource.

 $P_s = \boxed{1 \parallel 0 \parallel 4 \parallel 8} \rightarrow$  Save cursor as in DECSC, *xterm*. This may be disabled by the **titeInhibit** resource.

 $P_s = 1 \mid 0 \mid 4 \mid 9$   $\rightarrow$  Save cursor as in DECSC, *xterm*. After saving the cursor, switch to the *Alternate Screen Buffer*, clearing it first. This may be disabled by the **titeInhibit** resource. This control combines the effects of the  $\boxed{1 \mid 0 \mid 4 \mid 7}$  and  $\boxed{1 \mid 0 \mid 4 \mid 8}$  modes. Use this with terminfo-based applications rather than the  $\boxed{4}$   $\boxed{7}$  mode.

 $P_s = \begin{array}{|c|c|c|c|c|} \hline 1 & 0 & 5 & 0 \end{array}$   $\rightarrow$  Set terminfo/termcap function-key mode, *xterm*.

 $P_s = \begin{array}{|c|c|c|c|c|} \hline 1 & 0 & 5 & 1 \end{array}$   $\rightarrow$  Set Sun function-key mode, *xterm*.

 $P_s = \begin{array}{|c|c|c|c|c|} \hline 1 & 0 & 5 & 2 \end{array} \rightarrow$  Set HP function-key mode, *xterm*.

 $P_s = \begin{array}{|c|c|c|c|c|} \hline 1 & 0 & 5 & 3 \end{array} \rightarrow$  Set SCO function-key mode, *xterm*.

 $P_s = 1 \mid 0 \mid 6 \mid 0$   $\rightarrow$  Set legacy keyboard emulation, i.e, X11R6, *xterm*.

 $P_s = \begin{array}{|c|c|c|c|c|} \hline 1 & 0 & 6 & 1 \end{array}$   $\rightarrow$  Set VT220 keyboard emulation, *xterm*.

 $P_s = \begin{array}{c|c} 2 & 0 & 0 & 1 \end{array}$   $\rightarrow$  Enable readline mouse button-1, *xterm*.

 $P_s = \begin{array}{c|c} 2 & 0 & 0 & 2 \end{array}$   $\rightarrow$  Enable readline mouse button-2, *xterm*.

 $P_s = \begin{array}{c|c} 2 & 0 & 0 & 3 \end{array}$   $\rightarrow$  Enable readline mouse button-3, *xterm*.

 $P_s = \boxed{2 \parallel 0 \parallel 0 \parallel 4} \rightarrow$  Set bracketed paste mode, *xterm*.

 $P_s = \begin{array}{c|c|c} 2 & 0 & 0 & 5 \end{array}$   $\rightarrow$  Enable readline character-quoting, *xterm*.

 $P_s = \begin{array}{c|c} 2 & 0 & 0 & 6 \end{array}$   $\rightarrow$  Enable readline newline pasting, *xterm*.

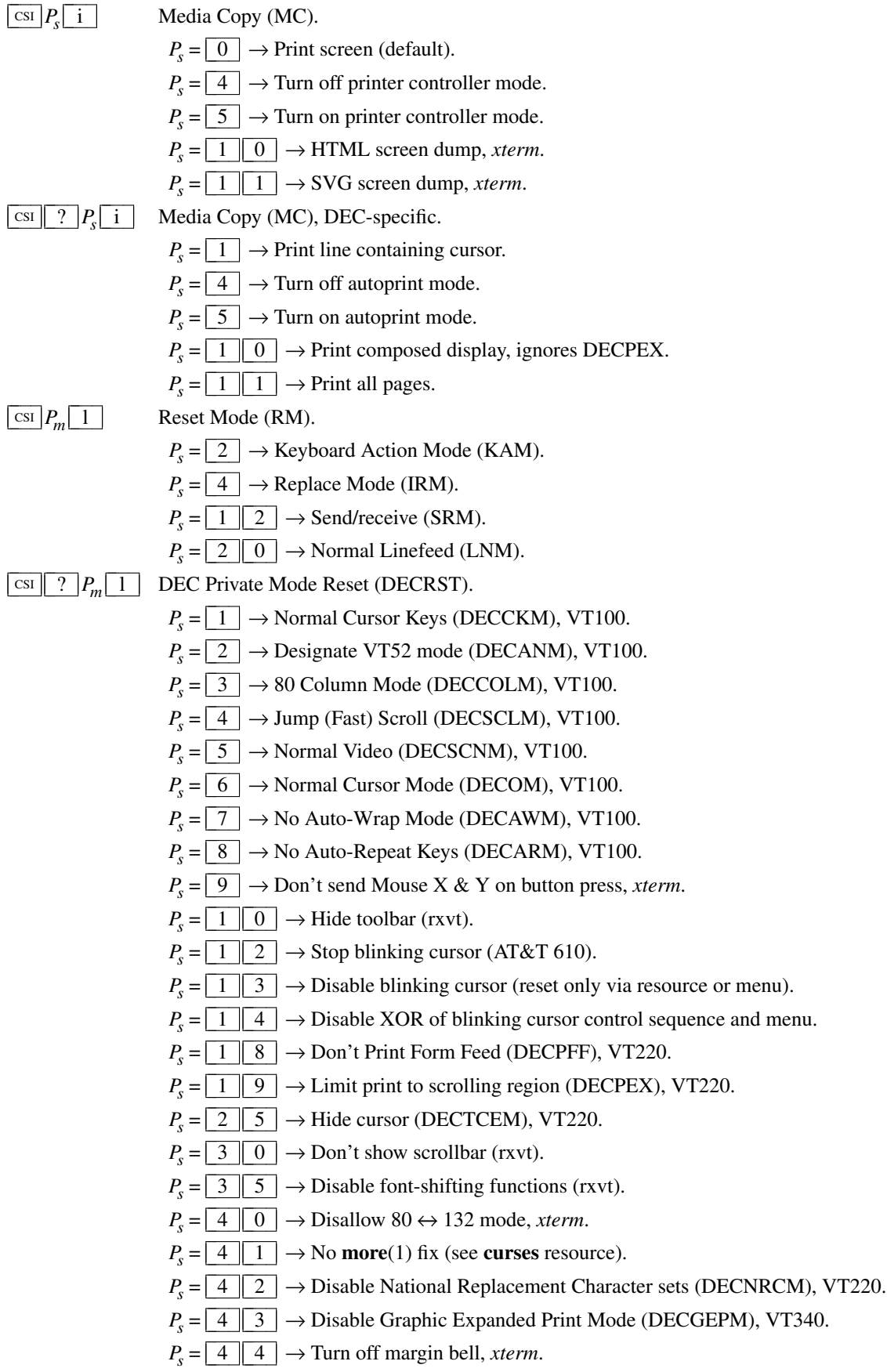

- $P_s = 4 \mid 4 \mid \rightarrow$  Disable Graphic Print Color Mode (DECGPCM), VT340.
- $P_s = \boxed{4 \parallel 5} \rightarrow$  No Reverse-wraparound mode (XTREVWRAP), *xterm*.
- $P_s = 4 \mid 5 \mid \rightarrow$  Disable Graphic Print Color Syntax (DECGPCS), VT340.

 $P_s = 4 \mid 6 \mid \rightarrow$  Stop logging (XTLOGGING), *xterm*. This is normally disabled by a compiletime option.

- $P_s = \lfloor 4 \rfloor \lfloor 7 \rfloor \rightarrow$  Use *Normal Screen Buffer*, *xterm*.
- $P_s = 4 \mid 7 \mid \rightarrow$  Disable Graphic Rotated Print Mode (DECGRPM), VT340.
- $P_s = \boxed{6} \boxed{6} \rightarrow$  Numeric keypad mode (DECNKM), VT320.

 $P_s = \boxed{6}$  7  $\rightarrow$  Backarrow key sends delete (DECBKM), VT340, VT420. This sets the **backarrowKey** resource to "false".

 $P_s = \boxed{6} \boxed{9} \rightarrow$  Disable left and right margin mode (DECLRMM), VT420 and up.

 $P_s = \boxed{8 \boxed{0}} \rightarrow$  Disable *Sixel Display Mode* (DECSDM), VT330, VT340, VT382. Turns on "Sixel Scrolling". See the section **Sixel Graphics** and mode  $\boxed{8}$   $\boxed{4}$   $\boxed{5}$   $\boxed{2}$ .

- $P_s = \boxed{9}$   $\boxed{5}$   $\rightarrow$  Clear screen when DECCOLM is set/reset (DECNCSM), VT510 and up.
- $P_s = 1 \parallel 0 \parallel 0 \parallel 0$   $\rightarrow$  Don't send Mouse X & Y on button press and release. See the section **Mouse Tracking**.

 $P_s = \begin{array}{c|c|c} 1 & 0 & 0 & 1 \end{array}$   $\rightarrow$  Don't use Hilite Mouse Tracking, *xterm*.

 $P_s = \begin{array}{c|c|c|c} 1 & 0 & 0 & 2 \end{array} \rightarrow$  Don't use Cell Motion Mouse Tracking, *xterm*. See the section **Button-event tracking**.

 $P_s = \begin{bmatrix} 1 & 0 & 0 & 3 \end{bmatrix}$   $\rightarrow$  Don't use All Motion Mouse Tracking, *xterm*. See the section **Any**event tracking.

 $P_s = \begin{array}{|c|c|c|c|c|} \hline 1 & 0 & 0 & 4 \end{array} \rightarrow$  Don't send **FocusIn/FocusOut** events, *xterm*.

 $P_s = \begin{array}{c|c|c} 1 & 0 & 0 & 5 \end{array} \rightarrow$  Disable UTF-8 Mouse Mode, *xterm*.

 $P_s = \begin{array}{|c|c|c|c|c|} \hline 1 & 0 & 0 & 6 \end{array} \rightarrow$  Disable SGR Mouse Mode, *xterm*.

 $P_s = \begin{array}{c|c|c|c|c} 1 & 0 & 0 & 7 \end{array}$   $\rightarrow$  Disable *Alternate Scroll Mode*, *xterm*. This corresponds to the **alternateScroll** resource.

 $P_s = \begin{array}{c|c|c|c|c} 1 & 0 & 1 & 0 \end{array}$   $\rightarrow$  Don't scroll to bottom on tty output (rxvt). This sets the **scrollTtyOutput** resource to "false".

 $P_s = 1 \nvert 0 \nvert 1 \nvert 1 \nvert \rightarrow$  Don't scroll to bottom on key press (rxvt). This sets the **scrollKey** resource to "false".

 $P_s = \begin{array}{|c|c|c|c|c|} \hline 1 & 0 & 1 & 4 \end{array} \rightarrow$  Disable **fastScroll** resource, *xterm*.

 $P_s = \begin{array}{c|c|c} 1 & 0 & 1 & 5 \end{array} \rightarrow$  Disable urxvt Mouse Mode.

 $P_s = \begin{array}{c|c|c} 1 & 0 & 1 & 6 \end{array} \rightarrow$  Disable SGR Mouse Pixel-Mode, *xterm*.

 $P_s = 1 \mid 0 \mid 3 \mid 4 \mid \rightarrow$  Don't interpret "meta" key, *xterm*. This disables the **eightBitInput** resource.

 $P_s = 1 \mid 0 \mid 3 \mid 5$   $\rightarrow$  Disable special modifiers for Alt and NumLock keys, *xterm*. This disables the **numLock** resource.

 $P_s = 1 \nvert 0 \nvert 3 \nvert 6$   $\rightarrow$  Don't send **ESC** when Meta modifies a key, *xterm*. This disables the **metaSendsEscape** resource.

- $P_s = \boxed{1 \parallel 0 \parallel 3 \parallel 7} \rightarrow$  Send VT220 Remove from the editing-keypad *Delete* key, *xterm*.
- $P_s = 1 \nvert 0 \nvert 3 \nvert 9$   $\rightarrow$  Don't send [ESC] when Alt modifies a key, *xterm*. This disables the

**altSendsEscape** resource.

 $P_s = \begin{array}{c|c|c} 1 & 0 & 4 & 0 \end{array}$   $\rightarrow$  Do not keep selection when not highlighted, *xterm*. This disables the **keepSelection** resource.

 $P_s = 1 0 4 1 1 \rightarrow$  Use the PRIMARY selection, *xterm*. This disables the **selectToClipboard** resource.

 $P_s = 1 \nvert 0 \nvert 4 \nvert 2 \nvert$   $\rightarrow$  Disable Urgency window manager hint when Control-G is received, *xterm*. This disables the **bellIsUrgent** resource.

 $P_s = \begin{array}{c|c|c|c} 1 & 0 & 4 & 3 \end{array} \rightarrow$  Disable raising of the window when Control-G is received, *xterm*. This disables the **popOnBell** resource.

 $P_s = \boxed{1 \parallel 0 \parallel 4 \parallel 5} \rightarrow$  No Extended Reverse-wraparound mode (XTREVWRAP2), *xterm*.

 $P_s = 1 \nvert 0 \nvert 4 \nvert 6$   $\rightarrow$  Disable switching to/from *Alternate Screen Buffer*, *xterm*. This works for terminfo-based systems, updating the **titeInhibit** resource. If currently using the *Alternate Screen Buffer*, *xterm* switches to the Normal Screen Buffer.

 $P_s = \begin{array}{|c|c|c|c|c|c|} \hline 1 & 0 & 4 & 7 \\\hline \end{array}$   $\rightarrow$  Use Normal Screen Buffer, *xterm*. Clear the screen first if in the *Alternate Screen Buffer*. This may be disabled by the **titeInhibit** resource.

 $P_s = 1 \cdot 0 \cdot 4 \cdot 8$   $\rightarrow$  Restore cursor as in DECRC, *xterm*. This may be disabled by the **titeInhibit** resource.

 $P_s = 1 \mid 0 \mid 4 \mid 9$   $\rightarrow$  Use Normal Screen Buffer and restore cursor as in DECRC, *xterm*. This may be disabled by the **titeInhibit** resource. This combines the effects of the  $\boxed{1 \mid 0 \mid 4 \mid 7}$  and  $\boxed{1 \mid 0 \mid 4 \mid 8}$  modes. Use this with terminfo-based applications rather than the  $4 \parallel 7 \parallel$  mode.

 $P_s = 1 \mid 0 \mid 5 \mid 0$   $\rightarrow$  Reset terminfo/termcap function-key mode, *xterm*.

 $P_s = \begin{array}{c|c|c} 1 & 0 & 5 & 1 \end{array}$   $\rightarrow$  Reset Sun function-key mode, *xterm*.

 $P_s = \begin{array}{c|c|c} 1 & 0 & 5 & 2 \end{array} \rightarrow$  Reset HP function-key mode, *xterm*.

 $P_s = \begin{array}{|c|c|c|c|c|} \hline 1 & 0 & 5 & 3 \\ \hline \end{array}$   $\rightarrow$  Reset SCO function-key mode, *xterm*.

 $P_{s} = | 1$  $\parallel 0 \parallel 6 \parallel 0 \parallel \rightarrow$  Reset legacy keyboard emulation, i.e, X11R6, *xterm*.

 $P_s = 1 \mid 0 \mid 6 \mid 1 \mid \rightarrow$  Reset keyboard emulation to Sun/PC style, *xterm*.

 $P_s = \begin{array}{c|c|c} 2 & 0 & 0 & 1 \end{array}$   $\rightarrow$  Disable readline mouse button-1, *xterm*.

 $P_s = \begin{array}{c|c|c} 2 & 0 & 0 & 2 \end{array}$   $\rightarrow$  Disable readline mouse button-2, *xterm*.

 $P_{s} = | 2 | 0 |$  $0 \parallel 3 \parallel \rightarrow$  Disable readline mouse button-3, *xterm*.

 $P_s = \begin{array}{c|c} 2 & 0 & 0 & 4 \end{array}$   $\rightarrow$  Reset bracketed paste mode, *xterm*.

 $P_s = \boxed{2} \boxed{0} \boxed{0} \boxed{5} \rightarrow$  Disable readline character-quoting, *xterm*.

$$
P_s = \boxed{2 \parallel 0 \parallel 0 \parallel 6} \rightarrow \text{Disable readline newline pasting,}
$$

# $\sqrt{\text{csI}}$  *P<sub>m</sub>* $\sqrt{\text{m}}$  Character Attributes (SGR).

 $P_s = \boxed{0} \rightarrow$  Normal (default), VT100.

 $P_s = \boxed{1} \rightarrow$  Bold, VT100.

 $P_s = \boxed{2}$   $\rightarrow$  Faint, decreased intensity, ECMA-48 2nd.

 $P_s = \boxed{3}$   $\rightarrow$  Italicized, ECMA-48 2nd.

 $P_s = \boxed{4} \rightarrow$  Underlined, VT100.

 $P_s = \boxed{5} \rightarrow$  Blink, VT100.

This appears as Bold in X11R6 xterm.

*Ps*

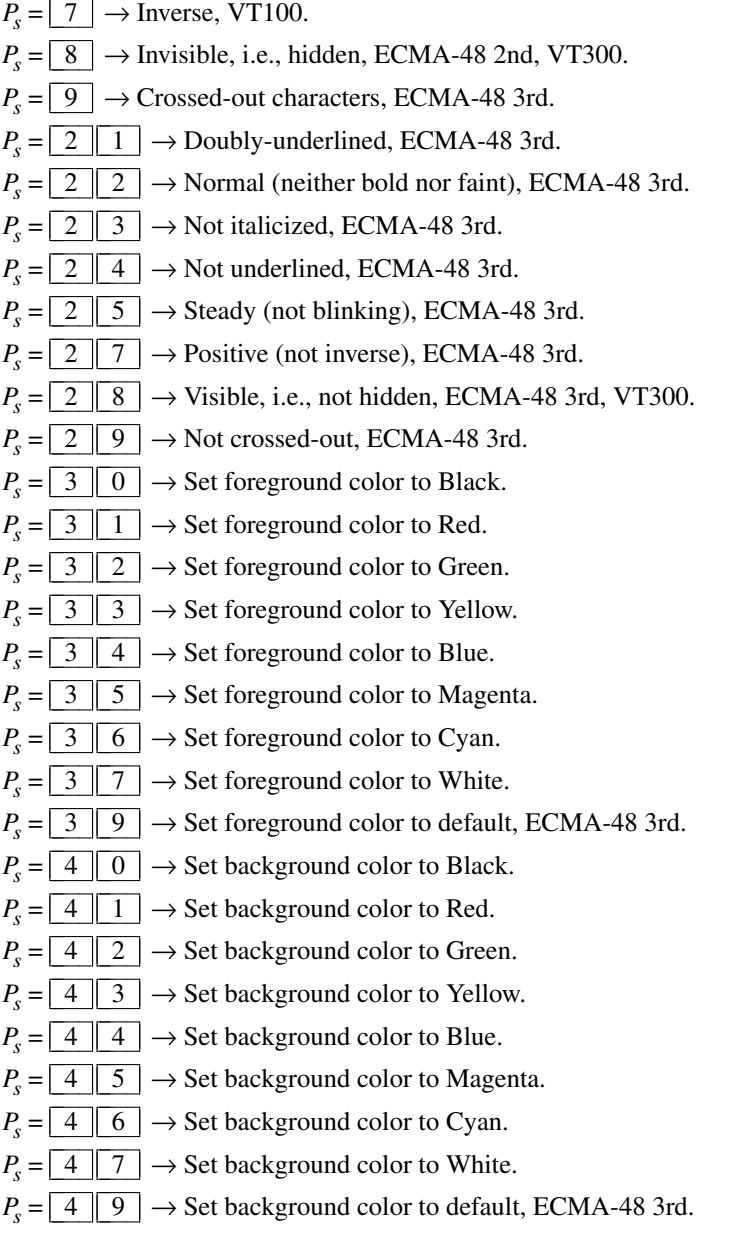

Some of the above note the edition of ECMA-48 which first describes a feature. In its successive editions from 1979 to 1991 (*2nd* 1979, *3rd* 1984, *4th* 1986, and *5th* 1991), ECMA-48 listed codes through  $\boxed{6}$   $\boxed{5}$  (skipping several toward the end of the range). Most of the ECMA-48 codes not implemented in *xterm* were never implemented in a hardware terminal. Several (such as  $\boxed{3}$   $\boxed{9}$ and  $\boxed{4 \boxed{9}}$  are either noted in ECMA-48 as implementation defined, or described in vague terms.

The successive editions of ECMA-48 give little attention to changes from one edition to the next, except to comment on features which have become obsolete. ECMA-48 1st (1976) is unavailable; there is no reliable source of information which states whether "ANSI" color was defined in that edition, or later (1979). The VT100 (1978) implemented the most commonly used non-color video attributes which are given in the 2nd edition.

While 8-color support is described in ECMA-48 2nd edition, the VT500 series (introduced in 1993) were the first DEC terminals implementing "ANSI" color. The DEC terminal's use of color is known to differ from *xterm*; useful documentation on this series became available too late to influence *xterm*.

If 16-color support is compiled, the following *aixterm* controls apply. Assume that *xterm*'s resources are set so that the ISO color codes are the first 8 of a set of 16. Then the *aixterm* colors are the bright versions of the ISO colors:

- $P_s = \boxed{9} \boxed{0} \rightarrow$  Set foreground color to Black.
- $P_s = \boxed{9} \boxed{1} \rightarrow$  Set foreground color to Red.
- $P_s = \boxed{9} \boxed{2} \rightarrow$  Set foreground color to Green.
- $P_s = \boxed{9}$  3  $\rightarrow$  Set foreground color to Yellow.
- $P_s = \boxed{9} \boxed{4} \rightarrow$  Set foreground color to Blue.

 $P_s = \boxed{9}$   $\boxed{5}$   $\rightarrow$  Set foreground color to Magenta.

 $P_s = \boxed{9}$   $\boxed{6}$   $\rightarrow$  Set foreground color to Cyan.

 $P_s = \boxed{9}$   $\boxed{7}$   $\rightarrow$  Set foreground color to White.

- $P_s = \begin{array}{|c|c|c|c|c|} \hline 1 & 0 & 0 & \\\hline \end{array}$   $\rightarrow$  Set background color to Black.
- $P_s = \begin{array}{|c|c|c|c|c|} \hline 1 & 0 & 1 \end{array}$   $\rightarrow$  Set background color to Red.
- $P_s = \begin{array}{|c|c|c|c|c|} \hline 1 & 0 & 2 \end{array}$   $\rightarrow$  Set background color to Green.
- $P_s = \begin{array}{|c|c|c|c|c|} \hline 1 & 0 & 3 \end{array} \rightarrow$  Set background color to Yellow.
- $P_s = \begin{array}{|c|c|c|c|c|} \hline 1 & 0 & 4 \end{array}$   $\rightarrow$  Set background color to Blue.
- $P_s = \begin{array}{|c|c|c|c|c|} \hline 1 & 0 & 5 \end{array} \rightarrow$  Set background color to Magenta.
- $P_s = \begin{array}{|c|c|c|c|c|} \hline 1 & 0 & 6 \end{array} \rightarrow$  Set background color to Cyan.
- $P_s = \begin{array}{|c|c|c|c|c|} \hline 1 & 0 & 7 \end{array}$   $\rightarrow$  Set background color to White.

If *xterm* is compiled with the 16-color support disabled, it supports the following, from *rxvt*:

 $P_s = \begin{array}{c|c} 1 & 0 & 0 \end{array} \rightarrow$  Set foreground and background color to default.

*XTerm* maintains a color palette whose entries are identified by an index beginning with zero. If 88- or 256-color support is compiled, the following apply:

- All parameters are decimal integers.
- RGB values range from zero (0) to 255.
- The 88- and 256-color support uses *subparameters* described in ISO-8613-6 for *indexed* color. ISO-8613-6 also mentions *direct color*, using a similar scheme. *xterm* supports that, too.
- *xterm* allows either colons (standard) or semicolons (legacy) to separate the subparameters (but after the first colon, colons must be used).

The indexed- and direct-color features are summarized in the FAQ, which explains why semicolon is accepted as a subparameter delimiter:

*Can I set a color by its number?*

These ISO-8613-6 controls (marked in ECMA-48 5th edition as "reserved for future standardization") are supported by *xterm*:

 $P_s = \begin{bmatrix} 3 & 8 & \cdots & 2 \end{bmatrix}$  :  $\begin{bmatrix} 2 & \cdots & P_r \end{bmatrix}$  :  $\begin{bmatrix} P_r \cdots & P_g \end{bmatrix}$  :  $\begin{bmatrix} P_b \rightarrow \text{Set} \text{ foreground color using RGB values. If }$ *xterm* is not compiled with direct-color support, it uses the closest match in its palette for the given RGB  $P_i/P_g/P_b$ . The color space identifier  $P_i$  is ignored.

 $P_s = \begin{array}{|c|c|c|c|c|} \hline 3 & 8 & \cdots & \cdots & \cdots & \cdots \ \hline \end{array}$  *P<sub>s</sub>* → Set foreground color to  $P_s$ , using indexed color.

 $P_s = 4 \times 8 \times 7$  :  $P_l = P_r = P_r$  :  $P_e = P_b \rightarrow$  Set background color using RGB values. If *xterm* is not compiled with direct-color support, it uses the closest match in its palette for the given RGB  $P_i/P_g/P_b$ . The color space identifier  $P_i$  is ignored.

 $P_s = \lfloor 4 \rfloor \lfloor 8 \rfloor : \lfloor 5 \rfloor \rfloor : P_s \rightarrow$  Set background color to  $P_s$ , using indexed color.

This variation on ISO-8613-6 is supported for compatibility with KDE konsole:

 $P_s = 3 \, | \, 8 \, | \, ; \, | \, 2 \, | \, ; \, |P_r| \, ; \, |P_g| \, ; \, |P_b \to \text{Set foreground color using RGB values. If *xterm* is }$ not compiled with direct-color support, it uses the closest match in its palette for the given RGB  $P_r$ / $P_g$ / $P_b$ .

 $P_s = 4 \times 8 \times 7$  ;  $P_2 = 4 \times 8$  ;  $P_1 = 2 \times 7$  ;  $P_p = 14 \times 8$  ;  $P_e = 14 \times 8$  ;  $P_e = 14 \times 8$  ;  $P_e = 14 \times 8$  ;  $P_e = 14 \times 8$  ;  $P_e = 14 \times 8$  ;  $P_e = 14 \times 8$  ;  $P_e = 14 \times 8$  ;  $P_e = 14 \times 8$  ;  $P_e = 14 \times 8$  ;  $P_e = 14 \times 8$  ;  $P_e = 14 \$ is not compiled with direct-color support, it uses the closest match in its palette for the given RGB  $P_r$ / $P_g$ / $P_b$ .

In each case, if *xterm* is compiled with direct-color support, and the resource **directColor** is true, then rather than choosing the closest match, *xterm* asks the X server to directly render a given color.

#### $\cosh| > |P_p|$ ;  $|P_v|$  m

 $P_p \mid m \mid$  Set/reset key modifier options (XTMODKEYS), *xterm*. Set or reset resource-values used by *xterm* to decide whether to construct escape sequences holding information about the modifiers pressed with a given key.

The first parameter  $P_p$  identifies the resource to set/reset. The second parameter  $P_v$  is the value to assign to the resource.

If the second parameter is omitted, the resource is reset to its initial value. Values  $\boxed{3}$  and  $\boxed{5}$ are reserved for keypad-keys and string-keys.

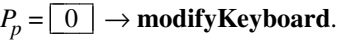

$$
P_p = \boxed{1} \rightarrow \text{modifyCursorKeys.}
$$

 $P_p = \boxed{2} \rightarrow \text{modifyFunctionKeys}.$ 

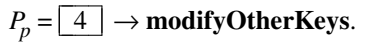

If no parameters are given, all resources are reset to their initial values.

 $|\text{csi}||$  ?  $|P_p||$  m  $|$  Query key modifier options (XTQMODKEYS), *xterm*.

The parameter  $P_p$  identifies the resource to query.

 $P_p = \boxed{0} \rightarrow$  modifyKeyboard.

 $P_p = \boxed{1} \rightarrow$  **modifyCursorKeys**.

 $P_p = \boxed{2} \rightarrow \text{modifyFunctionKeys}.$ 

 $P_p = \boxed{4} \rightarrow \text{modifyOtherkeys}.$ 

XTerm's response can be used to restore this state, because it is formatted as an XTMODKEYS control, i.e.,

$$
\boxed{\text{cst}} > P_p \boxed{\text{m}}
$$

where  $P_p = \boxed{0} \rightarrow$  modifyKeyboard.  $P_p = \boxed{1} \rightarrow$  **modifyCursorKeys**.  $P_p = \boxed{2} \rightarrow \text{modifyFunctionKeys}.$  $P_p = \boxed{4} \rightarrow \text{modifyOtherkeys}.$ Device Status Report (DSR).

$$
\boxed{\text{csI}}\,P_s\boxed{n}
$$

 $P_s = \boxed{5} \rightarrow$  Status Report. Result ("OK") is  $\boxed{\text{csi}$  0 n

 $P_s = \boxed{6} \rightarrow$  Report Cursor Position (CPR) [row;column].

Result is 
$$
\boxed{\text{csI}} r
$$
;  $\boxed{c}$   $\boxed{\text{R}}$ 

**Note**: it is possible for this sequence to be sent by a function key. For example, with the default keyboard configuration the shifted F1 key may send (with shift-, control-, alt-modifiers)

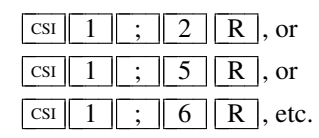

The second parameter encodes the modifiers; values range from 2 to 16. See the section **PC-Style Function Keys** for the codes. The **modifyFunctionKeys** and **modifyKeyboard** resources can change the form of the string sent from the modified F1 key.

 $\vert \text{csi} \vert > \vert P_{s} \vert \text{ n } \vert$ 

Disable key modifier options, *xterm*. These modifiers may be enabled via the  $\boxed{\text{csI} > p_m \boxed{\text{m}}}$  sequence. This control sequence corresponds to a resource value of "−1", which cannot be set with the other sequence.

The parameter identifies the resource to be disabled:

- $P_s = \boxed{0} \rightarrow$  **modifyKeyboard**.
- $P_s = \boxed{1}$   $\rightarrow$  **modifyCursorKeys**.
- $P_{\rm s}$  =  $\boxed{2}$   $\rightarrow$  **modifyFunctionKeys.**
- $P<sub>S</sub> = \boxed{4} \rightarrow \text{modifyOtherkeys}.$

If the parameter is omitted, **modifyFunctionKeys** is disabled. When **modifyFunctionKeys** is disabled, *xterm* uses the modifier keys to make an extended sequence of function keys rather than adding a parameter to each function key to denote the modifiers.

 $\vert \text{csi} \vert \vert$  ?  $\vert P_{s} \vert$  n  $\vert$ 

 $P_s = \boxed{6}$   $\rightarrow$  Report Cursor Position (DECXCPR). The response [row;column] is returned as

 $\boxed{\text{csi} \mid ? \mid r \mid ; \mid c \mid R}$ 

(assumes the default page, i.e., "1").

Device Status Report (DSR, DEC-specific).

 $P_s = \boxed{1} \boxed{5}$   $\rightarrow$  Report Printer status. The response is

 $\boxed{\text{csi}$  ?  $\boxed{1}$   $\boxed{0}$   $\boxed{n}$  (ready). or

 $\boxed{\text{csi} \begin{bmatrix} ? \\ 1 \end{bmatrix} \begin{bmatrix} 1 \\ 1 \end{bmatrix} \begin{bmatrix} n \\ n \end{bmatrix}}$  (not ready).

 $P_s = \boxed{2} \boxed{5}$   $\rightarrow$  Report UDK status. The response is

 $\boxed{\text{csi}$  ?  $\boxed{2}$   $\boxed{0}$   $\boxed{n}$  (unlocked)

or

 $\boxed{\text{csi}$  ?  $\boxed{2}$  1  $\boxed{\text{n}}$  (locked).

 $P_s = \boxed{2 \parallel 6} \rightarrow$  Report Keyboard status. The response is

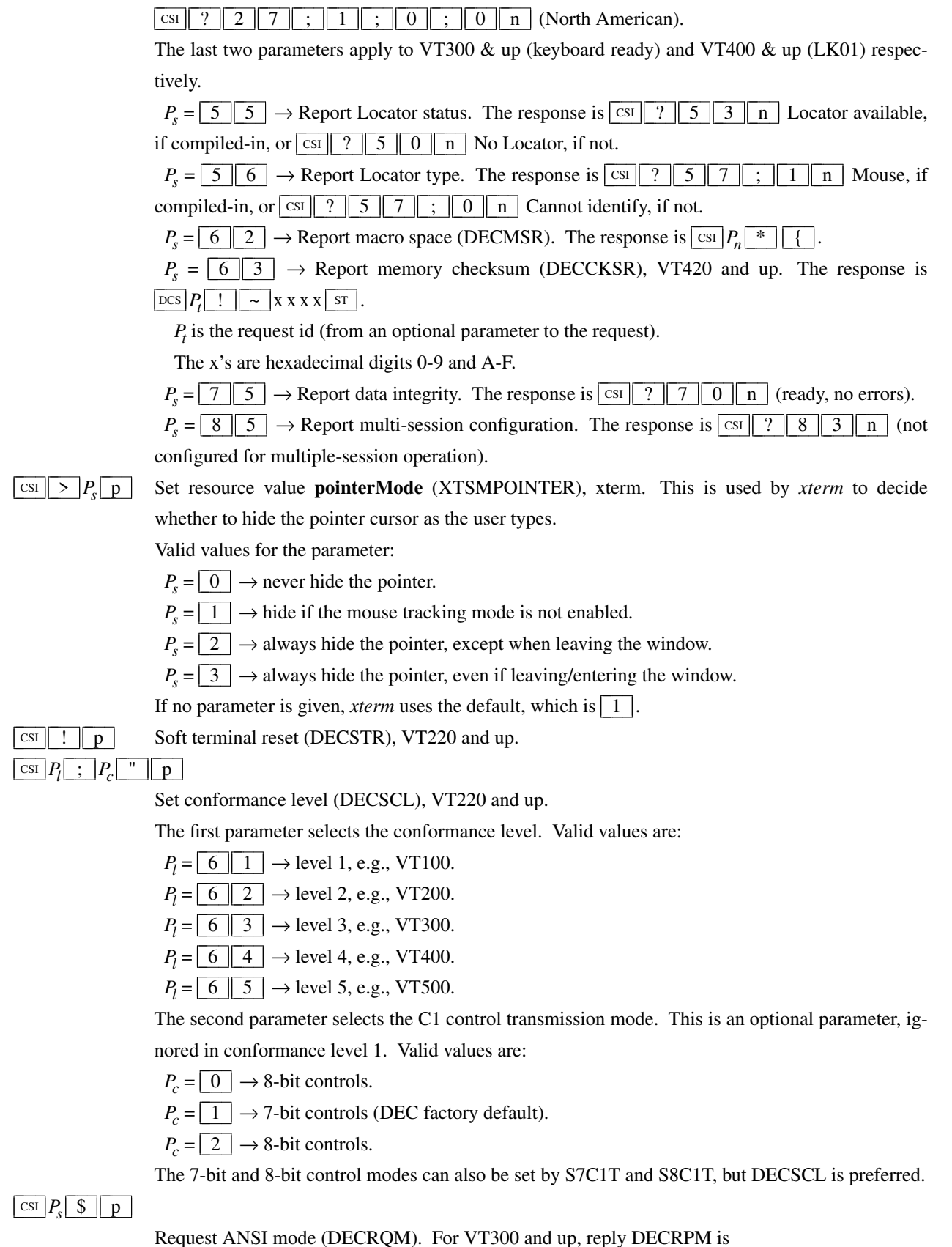

 $\frac{1}{2}$   $\frac{1}{2}$   $\frac{1}{2}$   $\frac{1}{2}$   $\frac{1}{2}$   $\frac{1}{2}$   $\frac{1}{2}$   $\frac{1}{2}$   $\frac{1}{2}$   $\frac{1}{2}$ 

where  $P_s$  is the mode number as in SM/RM, and  $P_m$  is the mode value:

- 0-not recognized
- 1-set
- 2-reset
- 3-permanently set
- 4-permanently reset

# $\cosh$  ?  $P_s$  \$ p

Request DEC private mode (DECRQM). For VT300 and up, reply DECRPM is

# $\frac{\text{CSI}}{2}$  ?  $P_s$  ;  $P_m$  \$ y

where  $P_s$  is the mode number as in DECSET/DECSET,  $P_m$  is the mode value as in the ANSI DE-CRQM.

```
Two private modes are read-only (i.e., \boxed{1} \boxed{3} and \boxed{1} \boxed{4}), provided only for reporting their
values using this control sequence. They correspond to the resources cursorBlink and
cursorBlinkXOR.
```
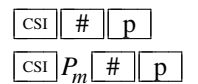

Push video attributes onto stack (XTPUSHSGR), *xterm*. This is an alias for  $|\csc|$  #  $| \cdot |$ , used to work around language limitations of C#.

 $\cosh | > |P_{s}| \leq 1$ 

 $P_s = \boxed{0}$   $\rightarrow$  Report *xterm* name and version (XTVERSION).

The response is a DSR sequence identifying the version:

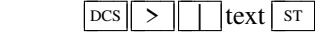

#### $\boxed{\text{csI}$   $P_s \boxed{q}$ Load LEDs (DECLL), VT100.

- $P_s = \boxed{0}$   $\rightarrow$  Clear all LEDS (default).
- $P_s = \boxed{1} \rightarrow$  Light Num Lock.
- $P_s = \boxed{2} \rightarrow$  Light Caps Lock.
- $P_s = \boxed{3} \rightarrow$  Light Scroll Lock.
- $P_s = \boxed{2} \boxed{1} \rightarrow$  Extinguish Num Lock.
- $P_s = \boxed{2} \boxed{2} \rightarrow$  Extinguish Caps Lock.
- $P_s = \boxed{2 \parallel 3} \rightarrow$  Extinguish Scroll Lock.

# $\frac{\text{CSI}}{P_s} \left[ \frac{\text{SP}}{g} \right] \left[ \frac{\text{Q}}{g} \right]$  Set cursor style (DECSCUSR), VT520.

- $P_s = \boxed{0}$   $\rightarrow$  blinking block.
- $P_s = \boxed{1}$   $\rightarrow$  blinking block (default).
- $P_s = \boxed{2} \rightarrow$  steady block.
- $P_s = \boxed{3} \rightarrow \text{blinking underline.}$
- $P_s = \boxed{4} \rightarrow$  steady underline.
- $P_s = \boxed{5} \rightarrow \text{blinking bar}, \text{ \textit{xterm}}.$
- $P_s = \boxed{6} \rightarrow$  steady bar, *xterm*.

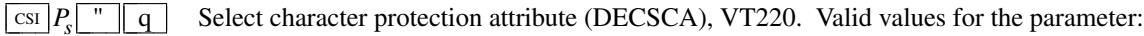

- $P_s = \boxed{0}$   $\rightarrow$  DECSED and DECSEL can erase (default).
- $P_s = \boxed{1} \rightarrow$  DECSED and DECSEL cannot erase.
- $P_s = \boxed{2}$   $\rightarrow$  DECSED and DECSEL can erase.

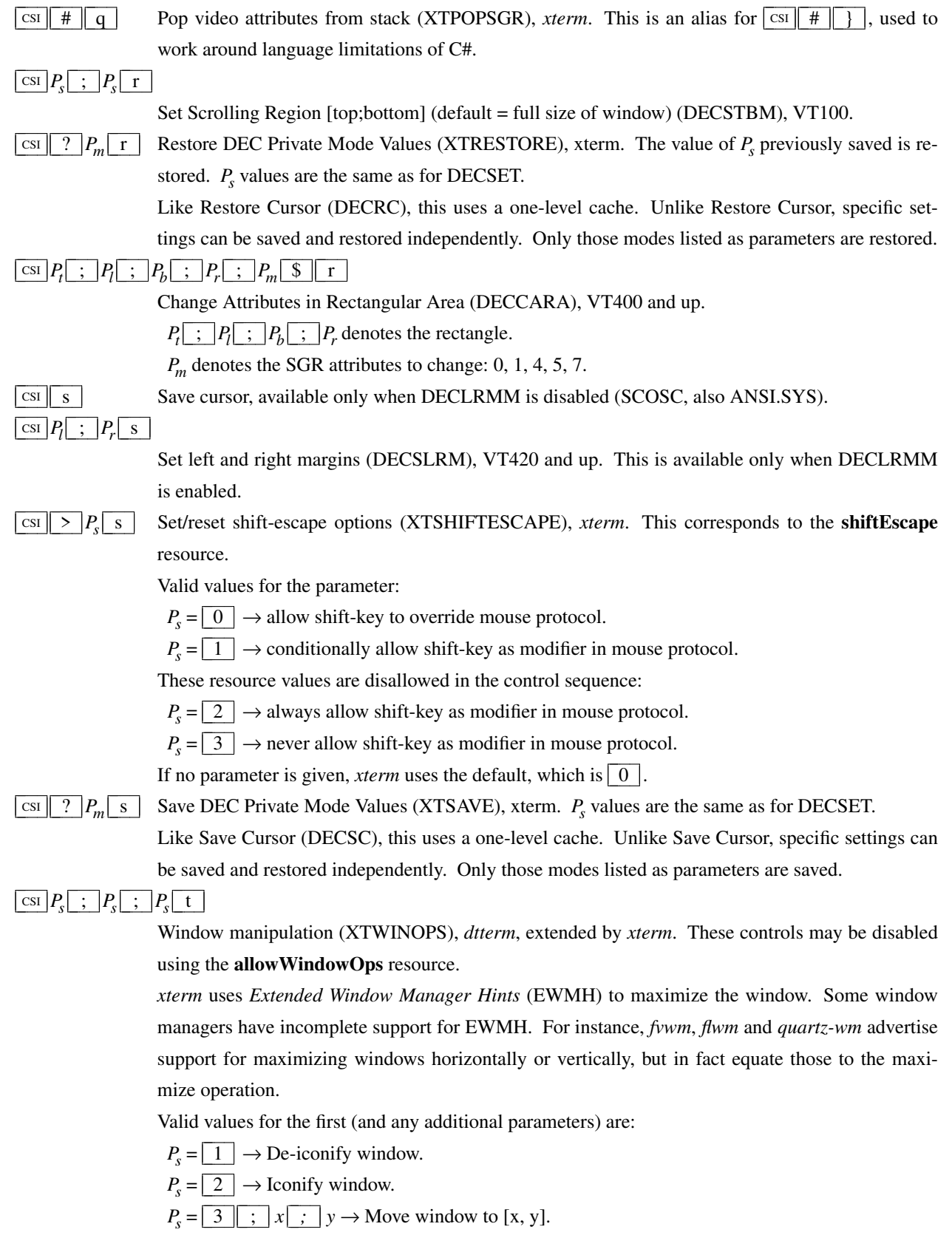

 $P_s = \lfloor 4 \rfloor$ ; *height*  $\rfloor$ ; *width*  $\rightarrow$  Resize the *xterm* window to given height and width in pixels. Omitted parameters reuse the current height or width. Zero parameters use the display's height or width.

- $P_s = \boxed{5}$   $\rightarrow$  Raise the *xterm* window to the front of the stacking order.
- $P_s = \boxed{6}$   $\rightarrow$  Lower the *xterm* window to the bottom of the stacking order.
- $P_s = \boxed{7}$   $\rightarrow$  Refresh the *xterm* window.

 $P_s = \boxed{8}$  *; height ; width*  $\rightarrow$  Resize the text area to given height and width in characters. Omitted parameters reuse the current height or width. Zero parameters use the display's height or

width.

 $P_s = \boxed{9}$  ;  $\boxed{0}$   $\rightarrow$  Restore maximized window.

 $P_s = \boxed{9}$  ;  $\boxed{1}$   $\rightarrow$  Maximize window (i.e., resize to screen size).

- $P_s = \boxed{9}$  ;  $\boxed{2}$   $\rightarrow$  Maximize window vertically.
- $P_s = \boxed{9}$  ;  $\boxed{3}$   $\rightarrow$  Maximize window horizontally.
- $P_{s} =$  $1 \parallel 0 \parallel$ ;  $\parallel$  0  $\parallel \rightarrow$  Undo full-screen mode.
- $P_s = \begin{array}{|c|c|c|c|c|c|} \hline 1 & 0 & 1 \end{array}$  ;  $\begin{array}{|c|c|c|c|c|c|} \hline 1 & \hline 1 & 0 & 1 \end{array}$  Change to full-screen.

*Ps* = 1 0 ; 2 → Toggle full-screen.

 $P_s = \boxed{1} \boxed{1} \rightarrow$  Report *xterm* window state.

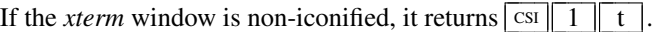

If the *xterm* window is iconified, it returns  $\boxed{\text{csI} \boxed{2} \boxed{\text{t}}$ 

 $P_s = \boxed{1 \parallel 3} \rightarrow$  Report *xterm* window position.

Note: X Toolkit positions can be negative, but the reported values are unsigned, in the range

0-65535. Negative values correspond to 32768-65535.

Result is  $\boxed{\text{csi} \mid 3 \mid ; \quad |x| ; \quad |y| \text{ t}}$ 

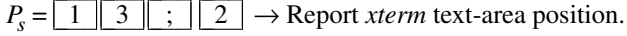

Result is  $\boxed{\text{csi} \mid 3 \mid ; \quad x \mid ; \quad y \mid t}$ 

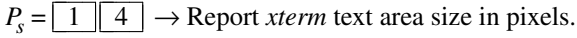

Result is  $\boxed{\text{csI} \mid 4 \mid ;}$  *height* ; *width* t

 $P_s = \begin{array}{c|c|c} 1 & 4 & 3 \end{array}$   $\begin{array}{c|c|c} 2 & \rightarrow$  Report *xterm* window size in pixels.

Normally *xterm*'s *window* is larger than its *text area*, since it includes the frame (or decoration) ap-

plied by the window manager, as well as the area used by a scroll-bar.

- Result is  $\boxed{\text{csI} \mid 4 \mid ;}$  *height* ; *width* t
- $P_s = \begin{array}{c|c} 1 & 5 \end{array} \rightarrow$  Report size of the screen in pixels.
- Result is  $\boxed{\text{csi} \mid 5 \mid ;}$  *height* ; *width* t
- $P_s = \boxed{1 \parallel 6} \rightarrow$  Report *xterm* character cell size in pixels.
- Result is  $\boxed{\text{csi} \mid 6}$ ;  $\boxed{\text{i} \text{height}$ ; *width* t

 $P_s = \boxed{1 \parallel 8} \rightarrow$  Report the size of the text area in characters.

Result is  $\boxed{\text{csi} \mid 8 \mid ;}$  *height* ; *width* t

 $P_s = \begin{array}{c|c} 1 & 9 \end{array}$   $\rightarrow$  Report the size of the screen in characters.

Result is  $\boxed{\text{csi} \mid 9}$ ; *height*; *width* t

 $P_s = \boxed{2 \parallel 0} \rightarrow$  Report *xterm* window's icon label.

Result is  $\overline{\begin{array}{c|c} \textrm{osc} & \textrm{L} \end{array}}$  *label*  $\overline{\begin{array}{c} \textrm{sr} \end{array}}$ 

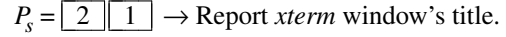

Result is  $\overline{\cos |1|}$  *label*  $\overline{\text{sr}}$ 

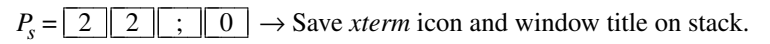

- $P_s = \begin{array}{c|c|c} 2 & 2 & 1 \end{array}$   $\begin{array}{c|c|c} 1 & \rightarrow \text{Save xterm} \text{ icon title on stack.} \end{array}$
- $P_s = \begin{array}{c|c|c} 2 & 2 & 3 \\ \hline \end{array}$   $\begin{array}{c|c} 2 & \rightarrow \text{Save xterm window title on stack.} \end{array}$
- $P_s = \begin{array}{c|c} 2 & 3 & \end{array}$   $\begin{array}{c|c} \hline \end{array}$   $\rightarrow$  Restore *xterm* icon and window title from stack.
- $P_s = \begin{array}{c|c} 2 & 3 & \end{array}$   $\begin{array}{c|c} \end{array}$   $\begin{array}{c|c} \end{array}$   $\begin{array}{c|c} \end{array}$   $\end{array}$   $\begin{array}{c|c} \end{array}$   $\begin{array}{c|c} \end{array}$   $\begin{array}{c|c} \end{array}$   $\begin{array}{c} \end{array}$   $\begin{array}{c} \end{array}$   $\begin{array}{c} \end{array}$   $\begin{array}{c} \end{array}$   $\begin{array}{c} \end{array}$
- $P_s = \begin{array}{c|c} 2 & 3 & ; \end{array}$   $\begin{array}{c} \end{array}$   $\begin{array}{c} \end{array}$   $\end{array}$   $\rightarrow$  Restore *xterm* window title from stack.
- $P_s$  >=  $\boxed{2 \parallel 4}$   $\rightarrow$  Resize to  $P_s$  lines (DECSLPP), VT340 and VT420.

*xterm* adapts this by resizing its window.

XTWINOPS  $\boxed{2}$   $\boxed{2}$  (save/push title) and  $\boxed{2}$   $\boxed{3}$  (restore/pop title) accept an optional third parameter for direct access to the stack. Parameters in the range 1 through 10, may be used to store the title into the stack or retrieve the title from the stack without pushing/popping.

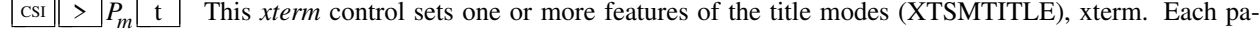

- $P_s = \boxed{0}$   $\rightarrow$  Set window/icon labels using hexadecimal.
- $P_s = \boxed{1}$   $\rightarrow$  Query window/icon labels using hexadecimal.
- $P_s = \boxed{2}$   $\rightarrow$  Set window/icon labels using UTF-8.

 $P_s = \boxed{3}$   $\rightarrow$  Query window/icon labels using UTF-8. (See discussion of **Title Modes**)

 $\boxed{\text{csi } P_s \boxed{\text{sp}} \boxed{\text{t}}$ Set warning-bell volume (DECSWBV), VT520.

 $P_s = \begin{array}{|c|c|c|c|c|c|} \hline 0 & \text{or} & 1 \end{array}$   $\rightarrow$  off.

$$
P_s = \boxed{2}, \boxed{3} \text{ or } \boxed{4} \rightarrow \text{low}.
$$

rameter enables a single feature.

$$
P_s = \boxed{5}, \boxed{6}, \boxed{7}, \text{or} \boxed{8} \rightarrow \text{high}.
$$

 $\frac{\text{CSI}}{P_t}$ ;  $P_l$ ;  $P_b$ ;  $P_r$ ;  $P_m$  \$ t

Reverse Attributes in Rectangular Area (DECRARA), VT400 and up.

 $P_t$   $\mid$  ;  $\mid$  $P_t$   $\mid$  ;  $\mid$  $P_b$   $\mid$  ;  $\mid$  $P_r$  denotes the rectangle.

 $P_m$  denotes the attributes to reverse, i.e., 1, 4, 5, 7.

- $\boxed{\text{csi} \parallel \text{u}}$  Restore cursor (SCORC, also ANSI.SYS).
- $\overline{\text{csi} \parallel \mathcal{R} \parallel u}$  User-Preferred Supplemental Set (DECRQUPSS), VT320, VT510. Response is DECAUPSS.

 $\boxed{\text{csI}$   $P_{\text{c}}$   $\boxed{\text{sp}}$   $\boxed{\text{u}}$ Set margin-bell volume (DECSMBV), VT520.

$$
P_s = \boxed{0}, \boxed{5}, \boxed{6}, \boxed{7}, \text{or } \boxed{8} \rightarrow \text{high}.
$$

$$
P_s = \boxed{1} \rightarrow \text{off.}
$$

$$
P_s = \boxed{2}, \boxed{3} \text{ or } \boxed{4} \rightarrow \text{low}.
$$

$$
\begin{array}{|c|c|c|c|}\n\hline\n\text{CSI} & \text{''} & \text{V}\n\end{array}
$$

Request Displayed Extent (DECRQDE), VT340, VT420.

Response is

$$
\begin{array}{ccc}\n\text{CSI} & P_h & ; & P_w & ; & P_c & ; & P_p & ; & P_p & \text{v}\n\end{array}
$$

where

*Ph* is the number of lines of the current page

*Pw* is the number of columns of the current page

*Pc* is the column number at the top-left of the window

*Pr* is the row number at the top-left of the window

*Pp* is the current page number

# $\frac{1}{P_t}$   $\left| P_t \right|$   $\left| P_b \right|$   $\left| P_r \right|$   $\left| P_p \right|$   $\left| P_p \right|$   $\left| P_t \right|$   $\left| P_l \right|$   $\left| P_p \right|$   $\left| P_p \right|$   $\left| P_p \right|$

Copy Rectangular Area (DECCRA), VT400 and up.

 $P_t$   $\mid$  ;  $\mid$  $P_t$   $\mid$  ;  $\mid$  $P_b$   $\mid$  ;  $\mid$  $P_r$  denotes the rectangle.

*Pp* denotes the source page.

 $P_t$  ;  $P_t$  denotes the target location.

*Pp* denotes the target page.

# $\frac{\text{cs}}{R_s}$   $\boxed{\$}$   $\boxed{w}$  Request presentation state report (DECRQPSR), VT320 and up.

 $P_s = \begin{array}{|c|c|c|c|c|} \hline 0 & \rightarrow \text{error}. \hline \end{array}$ 

 $P_s = \boxed{1}$   $\rightarrow$  cursor information report (DECCIR).

Response is

$$
\begin{array}{|c|c|c|c|c|}\n\hline\n\text{DCS} & 1 & \text{\$} & \text{\$} & \text{u} & P_t & \text{ST}\n\end{array}
$$

Refer to the VT420 programming manual, which requires six pages to document the data string *P<sup>t</sup>* ,

 $P_s = \boxed{2} \rightarrow$  tab stop report (DECTABSR).

Response is

 $\cosh 2 \parallel \text{S} \parallel u \parallel P_t \vert$  st

The data string  $P_t$  is a list of the tab-stops, separated by "/" characters.

# $\exp[P_t| \cdot |P_t| \cdot |P_t| \cdot |P_t| \cdot |\mathbf{w}]$

Enable Filter Rectangle (DECEFR), VT420 and up.

Parameters are [top;left;bottom;right].

Defines the coordinates of a filter rectangle and activates it. Anytime the locator is detected outside of the filter rectangle, an outside rectangle event is generated and the rectangle is disabled. Filter rectangles are always treated as "one-shot" events. Any parameters that are omitted default to the current locator position. If all parameters are omitted, any locator motion will be reported. DECELR always cancels any previous rectangle definition.

 $\boxed{\text{csI}}$   $P_s$   $\boxed{\text{x}}$ 

Request Terminal Parameters (DECREQTPARM).

if *P<sup>s</sup>* is a "0" (default) or "1", and *xterm* is emulating VT100, the control sequence elicits a response of the same form whose parameters describe the terminal:

 $P_s \rightarrow$  the given  $P_s$  incremented by 2.

$$
P_n = \boxed{1} \leftarrow \text{no parity.}
$$

$$
P_n = \boxed{1} \leftarrow \text{eight bits.}
$$

 $P_n = \boxed{1} \leftarrow \boxed{2} \boxed{8}$  transmit 38.4k baud.

$$
P_n = \boxed{1} \leftarrow \boxed{2} \boxed{8}
$$
 receive 38.4k baud.

 $P_n = \boxed{1} \leftarrow \text{clock multiplier}.$ 

$$
P_n = \boxed{0} \leftarrow \text{STP flags}.
$$

 $\boxed{\text{csi } P_s \quad * \quad x}$ Select Attribute Change Extent (DECSACE), VT420 and up.

 $P_s = \boxed{0}$   $\rightarrow$  from start to end position, wrapped.

 $P_s = \boxed{1}$   $\rightarrow$  from start to end position, wrapped.

 $P_s = \boxed{2} \rightarrow$  rectangle (exact).

 $\frac{\text{CSI}}{P_c}$ ;  $P_t$ ;  $P_t$ ;  $P_t$ ;  $P_b$ ;  $P_r$   $\frac{\text{S}}{\text{S}}$ 

Fill Rectangular Area (DECFRA), VT420 and up.

*Pc* is the character to use.

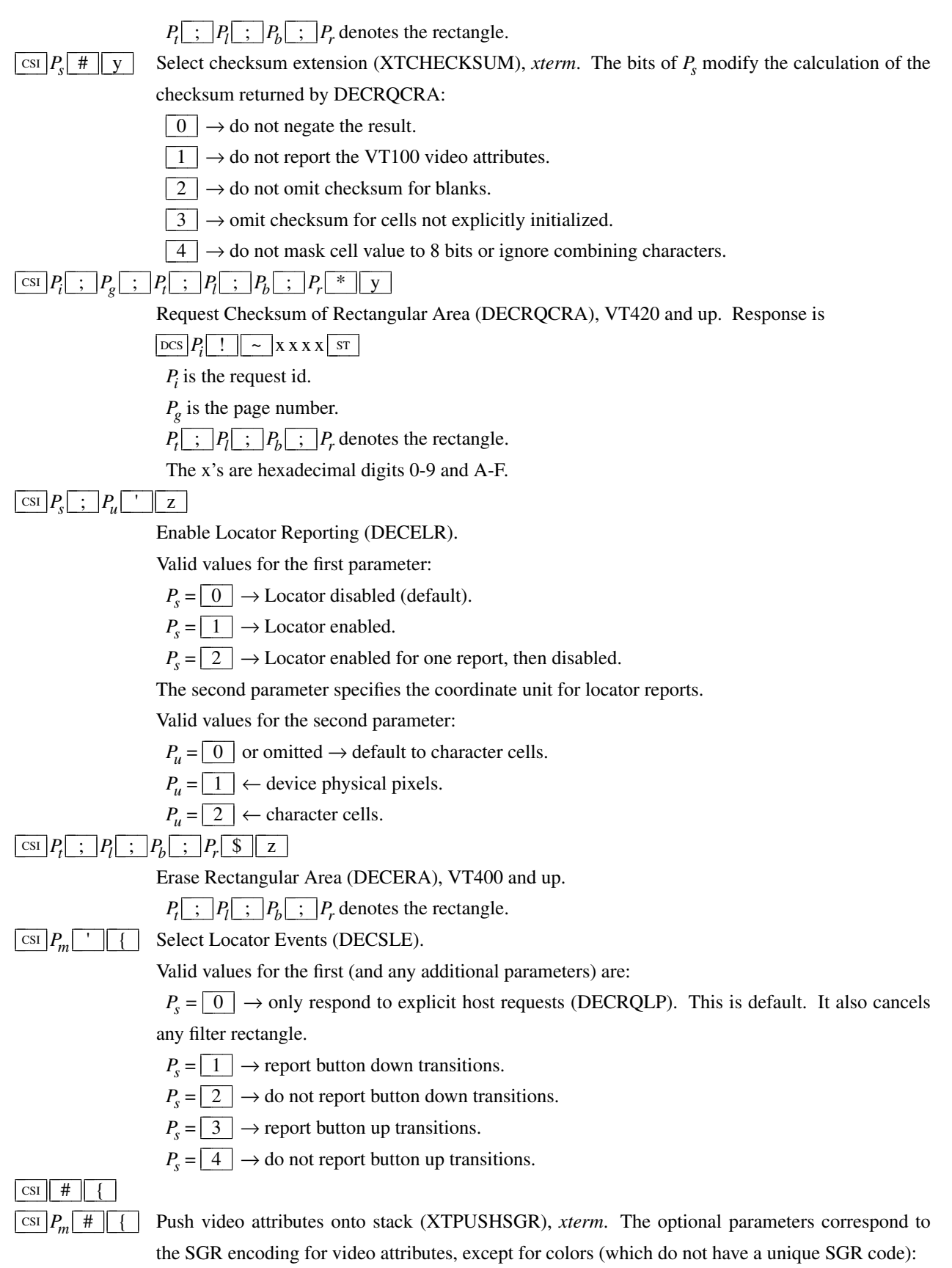

 $P_s = \lfloor 1 \rfloor \rightarrow$  Bold.

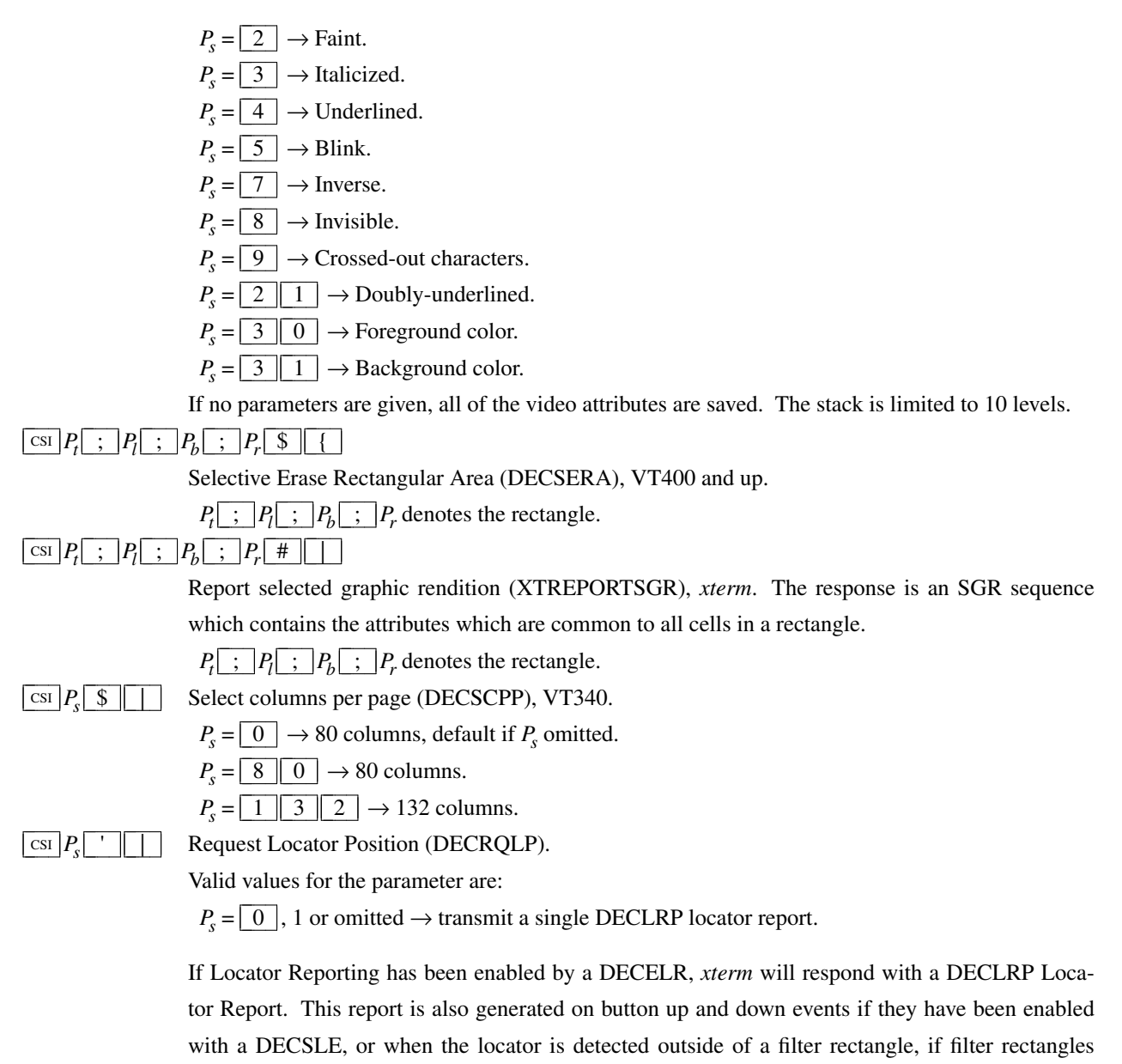

have been enabled with a DECEFR.

# $\leftarrow$   $\left[\csc P_e\right]$ ;  $\left|P_b\right|$ ;  $\left|P_r\right|$ ;  $\left|P_c\right|$ ;  $\left|P_p\right|$  &  $\left| \right|$  w

Parameters are [*event*;*button*;*row*;*column*;*page*].

Valid values for the event:

- $P_e = \boxed{0}$   $\leftarrow$  locator unavailable no other parameters sent.
- $P_e = \boxed{1}$   $\leftarrow$  request *xterm* received a DECRQLP.
- $P_e = \boxed{2}$   $\leftarrow$  left button down.
- $P_e = \boxed{3} \leftarrow$  left button up.
- $P_e = \boxed{4} \leftarrow \text{middle button down.}$
- $P_e = \boxed{5}$   $\leftarrow$  middle button up.
- $P_e = \boxed{6}$   $\leftarrow$  right button down.

 $P_e = \boxed{7}$   $\leftarrow$  right button up.

 $P_e = \boxed{8}$   $\leftarrow$  M4 button down.

 $P_e = \boxed{9}$   $\leftarrow$  M4 button up.

 $P_e = \begin{array}{|c|c|c|c|} \hline 1 & 0 & \leftarrow \text{location outside filter rectangle.} \ \hline \end{array}$ 

The "*button*" parameter is a bitmask indicating which buttons are pressed:

 $P_b = \boxed{0}$   $\leftarrow$  no buttons down.

 $P_b \& \boxed{1} \leftarrow$  right button down.

 $P_b \& \boxed{2}$  ← middle button down.

 $P_b \& \boxed{4} \leftarrow$  left button down.

 $P_b \& \boxed{8} \leftarrow M4$  button down.

The "*row*" and "*column*" parameters are the coordinates of the locator position in the *xterm* window, encoded as ASCII decimal.

The "*page*" parameter is not used by xterm.

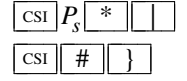

Select number of lines per screen (DECSNLS), VT420 and up.

CSI # } Pop video attributes from stack (XTPOPSGR), *xterm*. Popping restores the video-attributes which were saved using XTPUSHSGR to their previous state.

 $\frac{1}{2}$   $\left[ P_s \right]$  ;  $\left[ P_f \right]$  ;  $\left[ P_b \right]$  ,  $\left[ \right]$ 

Assign Color (DECAC), VT525 only.

*Ps* selects the color item

*Pf* is the foreground color index 0..15

 $P_b$  is the background color index 0..15

Color items:

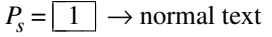

 $P_s = \boxed{2} \rightarrow$  window frame

*xterm* uses the SGR color palette with DECAC color item 1 to update the VT100 window colors,

like  $\boxed{\circ$ sc  $\boxed{1 \mid 0}$  and  $\boxed{1 \mid 1}$ .

 $\frac{\text{CSI}}{P_s}$  ;  $|P_{f}$  ;  $|P_{b}$  ,  $|$ 

Alternate Text Color (DECATC), VT525 only. This feature specifies the colors to use when DECSTGLT is selected to 1 or 2.

*Ps* selects attribute combinations

*Pf* is the foreground color index 0..15

 $P_b$  is the background color index 0..15

Attribute combinations:

- $P_s = \boxed{0}$   $\rightarrow$  normal text
- $P_s = \lfloor 1 \rfloor \rightarrow$  bold
- $P_s = \lfloor 2 \rfloor \rightarrow$  reverse
- $P_s = \boxed{3} \rightarrow$  underline
- $P_s = \lfloor 4 \rfloor \rightarrow \text{blink}$
- $P_s = \boxed{5}$   $\rightarrow$  bold reverse
- $P_s = \boxed{6}$   $\rightarrow$  bold underline
- $P_s = \lfloor 7 \rfloor \rightarrow$  bold blink

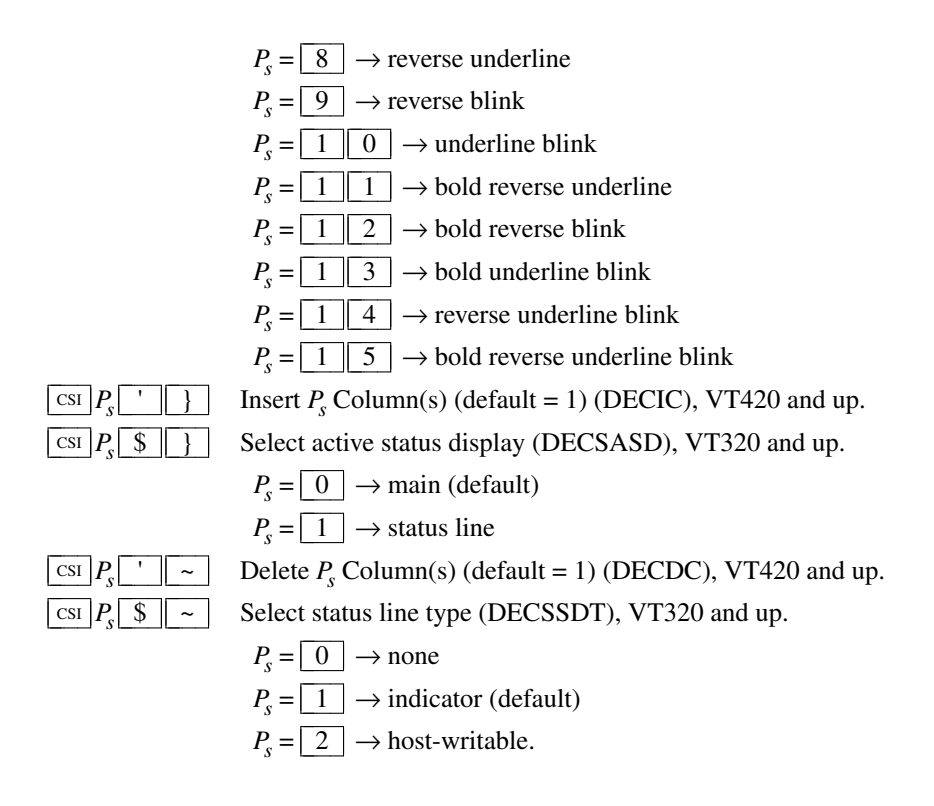

### **Operating System Commands**

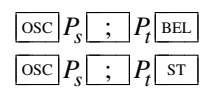

Set Text Parameters, *xterm*. Some control sequences return information:

- For colors and font, if  $P_t$  is a "?", the control sequence elicits a response which consists of the control sequence which would set the corresponding value.
- A few of these control sequences began with *dtterm* (codes  $\boxed{0}$ ,  $\boxed{1}$ , and  $\boxed{2}$ ). Code  $\boxed{3}$  in *dtterm* sets the working directory for the next session. *XTerm* does that with the **spawn−new−terminal** action.

*XTerm* accepts either  $\frac{BEL}{BEL}$  or  $\frac{ST}{ST}$  for terminating  $\frac{SCE}{SCE}$  sequences, and when returning information, uses the same terminator used in a query. While the latter is preferred, the former is supported for legacy applications:

- Although documented in the changes for X.V10R4 (December 1986),  $\overline{BEL}$  as a string terminator dates from X11R4 (December 1989).
- Since XFree86-3.1.2Ee (August 1996), xterm has accepted  $\boxed{\text{sr}}$  (the documented string terminator in ECMA-48).

*Ps* specifies the type of operation to perform:

- $P_s = \boxed{0}$   $\rightarrow$  Change Icon Name and Window Title to  $P_t$ .
- $P_s = \boxed{1} \rightarrow$  Change Icon Name to  $P_t$ .
- $P_s = \boxed{2} \rightarrow$  Change Window Title to  $P_t$ .
- $P_s = \boxed{3}$   $\rightarrow$  Set X property on top-level window.  $P_t$  should be in the form "*prop=value*", or just

"*prop*" to delete the property.

 $P_s = \lfloor 4 \rfloor$ ;  $\lfloor c \rfloor$ ;  $\rfloor$ *spec*  $\rightarrow$  Change Color Number *c* to the color specified by *spec*.

The *spec* can be a name or RGB specification as per *XParseColor*. Any number of *c*/*spec* pairs may be given. The color numbers correspond to the ANSI colors 0-7, their bright versions 8-15, and if supported, the remainder of the 88-color or 256-color table.

If a "?" is given rather than a name or RGB specification, *xterm* replies with a control sequence of the same form which can be used to set the corresponding color. Because more than one pair of color number and specification can be given in one control sequence, *xterm* can make more than one reply.

 $P_s = \boxed{5}$  ;  $|c|$ ; *spec*  $\rightarrow$  Change Special Color Number *c* to the color specified by *spec*.

The *spec* parameter can be a name or RGB specification as per *XParseColor*. Any number of *c*/*spec* pairs may be given. The special colors can also be set by adding the maximum number of colors (e.g., 88 or 256) to these codes in an  $\overline{\cos \theta}$  (4) control:

 $P_c = \boxed{0}$   $\leftarrow$  resource **colorBD** (BOLD).  $P_c = \boxed{1}$   $\leftarrow$  resource **colorUL** (UNDERLINE).  $P_c = \boxed{2} \leftarrow$  resource **colorBL** (BLINK).  $P_c = \boxed{3} \leftarrow$  resource **colorRV** (REVERSE).

 $P_c = \boxed{4} \leftarrow$  resource **colorIT** (ITALIC).

 $P_s = \begin{bmatrix} 6 \end{bmatrix}$ ;  $\begin{bmatrix} c \end{bmatrix}$ ;  $\begin{bmatrix} f \end{bmatrix}$  + Enable/disable Special Color Number *c*. The second parameter tells *xterm* to enable the corresponding color mode if nonzero, disable it if zero.  $\cos\left|\frac{1}{6}\right|$  is the same as  $\overline{\cos 1}$  0 6.

If no parameters are given, this control has no effect.

The 10 colors (below) which may be set or queried using  $\boxed{1 \mid 0}$  through  $\boxed{1 \mid 9}$  are denoted *dynamic colors*, since the corresponding control sequences were the first means for setting *xterm*'s colors dynamically, i.e., after it was started. They are not the same as the ANSI colors (however, the dynamic text foreground and background colors are used when ANSI colors are reset using SGR  $\boxed{3}$   $\boxed{9}$  and  $\boxed{4}$   $\boxed{9}$ , respectively). These controls may be disabled using the **allowColorOps** resource. At least one parameter is expected for *P<sup>t</sup>* . Each successive parameter changes the next color in the list. The value of  $P<sub>s</sub>$  tells the starting point in the list. The colors are specified by name or RGB specification as per *XParseColor*.

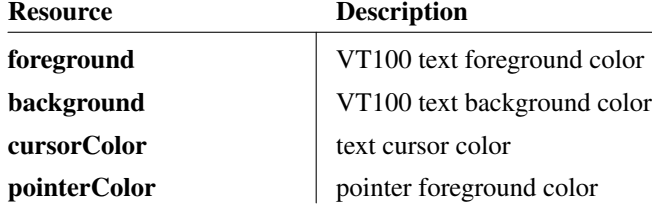

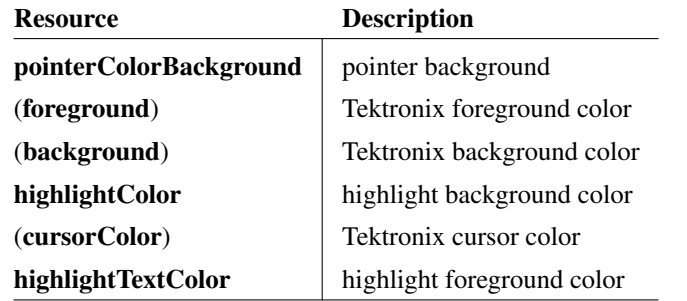

The Tektronix colors are initially set from the VT100 colors, but after that can be set independently using these control sequences.

If a "?" is given rather than a name or RGB specification, *xterm* replies with a control sequence of the same form which can be used to set the corresponding dynamic color. Because more than one pair of color number and specification can be given in one control sequence, *xterm* can make more than one reply.

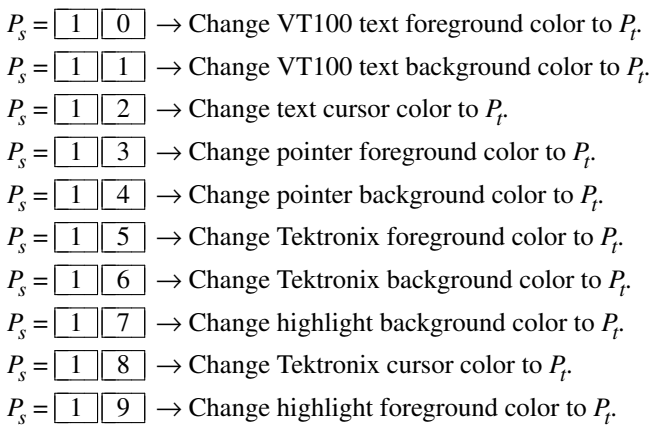

 $P_s = \lfloor 2 \rfloor \lfloor 2 \rfloor \rightarrow$  Change pointer cursor shape to  $P_t$ . The parameter  $P_t$  sets the **pointerShape** resource. If  $P_t$  is empty, or does not match any of the standard names,  $\lfloor n \rfloor$  uses the resource's default "xterm" shape.

 $P_s = 4 \mid 6 \mid \rightarrow$  Change Log File to  $P_t$ . The parameter  $P_t$  sets the **logFile** resource. Logging is normally disabled by a compile-time option.

 $P_s = \boxed{5} \boxed{0}$   $\rightarrow$  Set Font to  $P_t$ . These controls may be disabled using the **allowFontOps** resource. If  $P_t$  begins with a "#", index in the font menu, relative (if the next character is a plus or minus sign) or absolute. A number is expected but not required after the sign (the default is the current entry for relative, zero for absolute indexing).

The same rule (plus or minus sign, optional number) is used when querying the font. The remainder of *P<sup>t</sup>* is ignored.

A font can be specified after a "#" index expression, by adding a space and then the font specifier.

If the **TrueType Fonts** menu entry is set (the **renderFont** resource), then this control sets/queries the **faceName** resource.

 $P_s = \boxed{5} \boxed{1} \rightarrow$  reserved for Emacs shell.

 $P_s = \lfloor 5 \rfloor \lfloor 2 \rfloor \rightarrow$  Manipulate Selection Data. These controls may be disabled using the **allowWindowOps** resource. The parameter  $P_t$  is parsed as

 $P_c \left| \right|$  ;  $|P_d$ 

The first,  $P_c$ , may contain zero or more characters from the set  $\lfloor c \rfloor, \lfloor p \rfloor, \lfloor q \rfloor, \lfloor s \rfloor, \lfloor 0 \rfloor, \lfloor 1 \rfloor,$  $\lceil 2 \rceil, \lceil 3 \rceil, \lceil 4 \rceil, \lceil 5 \rceil, \lceil 6 \rceil$ , and  $\lceil 7 \rceil$ . It is used to construct a list of selection parameters for clipboard, primary, secondary, select, or cut-buffers 0 through 7 respectively, in the order given. If the parameter is empty, *xterm* uses  $\sqrt{s}$  0, to specify the configurable primary/clipboard selection and cut-buffer 0.

The second parameter,  $P_d$ , gives the selection data. Normally this is a string encoded in base64 (RFC-4648). The data becomes the new selection, which is then available for pasting by other applications.

If the second parameter is a  $\boxed{?}$ , *xterm* replies to the host with the selection data encoded using the same protocol. It uses the first selection found by asking successively for each item from the list of selection parameters.

If the second parameter is neither a base64 string nor  $\lceil ? \rceil$ , then the selection is cleared.

 $P_s = \boxed{6 \parallel 0} \rightarrow$  Query allowed features (XTQALLOWED). *XTerm* replies with

 $\cos$  6 0  $\frac{1}{s}$  *P*<sub>t</sub>  $\frac{s}{s}$ 

where *P<sup>t</sup>* is a comma-separated list of the *allowed* optional runtime features, i.e., zero or more of these resource names:

**allowColorOps allowFontOps allowMouseOps allowPasteControls allowTcapOps allowTitleOps allowWindowOps**

 $P_s = \boxed{6} \boxed{1}$   $\rightarrow$  Query disallowed features (XTQDISALLOWED). The second parameter (i.e., the main feature) must be one of the resource names returned by  $\boxed{\circ\circ\circ}$   $\boxed{6}$   $\boxed{0}$ . *XTerm* replies with

# $\cos$  6 1 ;  $P_t$  st

where  $P_t$  is a comma-separated list of the optional runtime features which would be disallowed if the main feature is disabled.

 $P_s = 1 \parallel 0 \parallel 4 \parallel$ ;  $c \rightarrow$  Reset Color Number *c*. It is reset to the color specified by the corresponding X resource. Any number of *c* parameters may be given. These parameters correspond to the ANSI colors 0-7, their bright versions 8-15, and if supported, the remainder of the 88-color or 256-color table. If no parameters are given, the entire table will be reset.

 $P_s = 1 \mid 0 \mid 5 \mid ; c \rightarrow$  Reset Special Color Number *c*. It is reset to the color specified by the corresponding X resource. Any number of *c* parameters may be given. These parameters correspond to the special colors which can be set using an  $\boxed{\circ\text{sc}}$   $\boxed{5}$  control (or by adding the maximum number of colors using an  $\overline{\cos \theta}$  (4 control).

If no parameters are given, all special colors will be reset.

 $P_s = 1 \mid 0 \mid 6 \mid ; c \mid ; f \rightarrow$  Enable/disable Special Color Number *c*. The second parameter tells *xterm* to enable the corresponding color mode if nonzero, disable it if zero.

 $P_c = \boxed{0}$   $\leftarrow$  resource **colorBDMode** (BOLD).  $P_c = \boxed{1}$   $\leftarrow$  resource **colorULMode** (UNDERLINE).  $P_c = \boxed{2} \leftarrow$  resource **colorBLMode** (BLINK).  $P_c = \boxed{3} \leftarrow$  resource **colorRVMode** (REVERSE).  $P_c = \boxed{4} \leftarrow$  resource **colorITMode** (ITALIC).

 $P_c = \boxed{5}$   $\leftarrow$  resource **colorAttrMode** (Override ANSI).

If no parameters are given, this control has no effect.

The *dynamic colors* can also be reset to their default (resource) values:

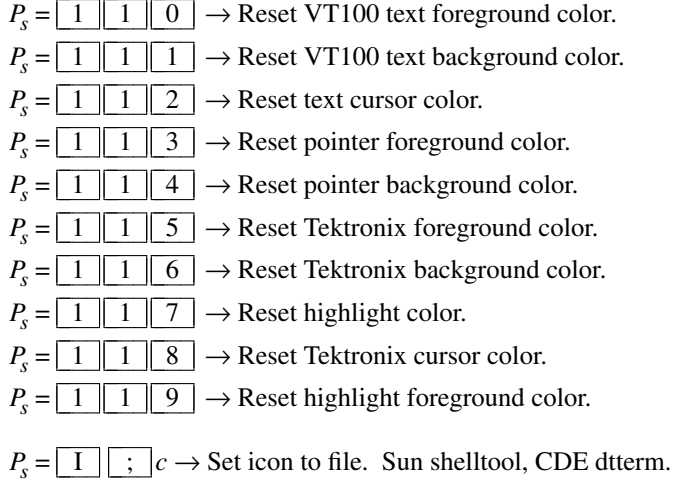

The file is expected to be XPM format, and uses the same search logic as the **iconHint** resource.

 $P_s = \begin{array}{c|c} 1 & c \end{array}$  ;  $c \rightarrow$  Set window title. Sun shelltool, CDE dtterm.

 $P_s = \lfloor L \rfloor$  ;  $c \to$  Set icon label. Sun shelltool, CDE dtterm.

#### **Privacy Message**

 $PR$   $P_t$  st

 $\sum_{r=1}^{\text{ST}}$  *xterm* implements no  $\lfloor \frac{pm}{m} \rfloor$  functions;  $P_t$  is ignored.  $P_t$  need not be printable characters.

### **Special Keyboard Keys**

Terminal keyboards have two types of keys:

- ordinary keys, which you would use as data, e.g., in a text file, and
- special keys, which you would use to tell *xterm* to perform some action.

*XTerm* detects all of these keys via X key-press and key-release events. It uses the **translations** resource to decide what to do with these events.

- Ordinary keys are handled with the **insert−seven−bit** action, or the **insert−eight−bit** action.
- Special keys may be handled with other resources. However, *xterm* also has built-in logic to map commonly-used special keys into characters which your keypress sends to the application running in *xterm*.

Special keyboard keys send control characters or escape sequences. This is a convention, making it convenient for applications to detect these keys, rather than a standard.

### **Alt and Meta Keys**

Many keyboards have keys labeled "Alt". Few have keys labeled "Meta". However, *xterm*'s default translations use the *Meta* modifier. Common keyboard configurations assign the *Meta* modifier to an "Alt" key. By using *xmodmap* one may have the modifier assigned to a different key, and have "real" alt and meta keys. Here is an example:

```
! put meta on mod3 to distinguish it from alt
keycode 64 = Alt_Lclear mod1
add mod1 = Alt_Lkeycode 115 = Meta_L
clear mod3
add mod3 = Meta_L
```
The **metaSendsEscape** resource (and **altSendsEscape** if **altIsNotMeta** is set) can be used to control the way the *Meta* modifier applies to ordinary keys unless the **modifyOtherKeys** resource is set:

- prefix a key with the  $|\text{esc}|$  character.
- shift the key from codes 0-127 to 128-255 by adding 128.

When **modifyOtherKeys** is set, ordinary keys may be sent as escape sequences:

- When **modifyOtherKeys** is set to 1, only the alt- and meta-modifiers apply. For example, *alt-Tab* sends  $|\text{csi} \,|\, 2 \,|\, 7 \,|\, |\, ;\, |\, 3 \,|\, ;\, |\, 9 \,|\, \sim$  (the second parameter is "3" for *alt*, and the third parameter is the ASCII value of tab, "9").
- When **modifyOtherKeys** is set to 2, all of the modifiers apply. For example, *shift-Tab* sends  $\boxed{\text{csi} \mid 2 \mid 7 \mid ; \mid 2 \mid ; \mid 9 \mid \sim}$  rather than  $\boxed{\text{csi} \mid Z}$  (the second parameter is "2" for *shift*).

The **formatOtherKeys** resource tells  $\boxed{n}$  to change the format of the escape sequences sent when **modifyOtherKeys** applies. When **modifyOtherKeys** is set to 1, for example *alt-Tab* sends  $|\csc|9|$ ; 3 u (changing the order of parameters). One drawback to this format is that applications may confuse it with  $|\csc|$  u (restore-cursor).

The *xterm* FAQ sections

*How can my program distinguish control-I from tab?*

*XTerm - "Other" Modified Keys*

go into greater detail on this topic.

The table shows the result for a given character "x" with modifiers according to the default translations with the resources set on or off. This assumes **altIsNotMeta** is set:

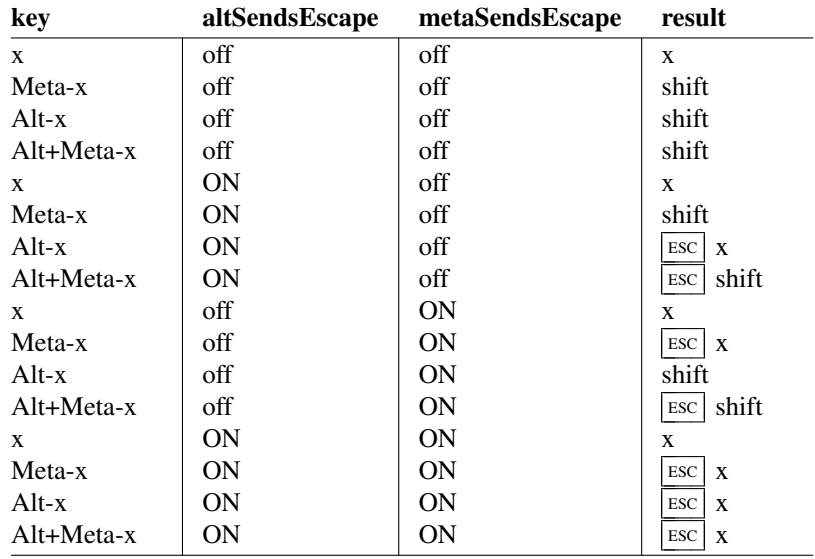

### **PC-Style Function Keys**

If *xterm* does minimal translation of the function keys, it usually does this with a PC-style keyboard, so PC-style function keys result. Sun keyboards are similar to PC keyboards. Both have cursor and scrolling operations printed on the keypad, which duplicate the smaller cursor and scrolling keypads.

X does not predefine NumLock (used for VT220 keyboards) or Alt (used as an extension for the Sun/PC keyboards) as modifiers. These keys are recognized as modifiers when enabled by the **numLock** resource, or by the "DECSET  $\begin{array}{|c|c|c|c|c|c|c|c|c|} \hline 1 & 0 & 3 & 5 & \text{control sequence.} \ \hline \end{array}$ 

The cursor keys transmit the following escape sequences depending on the mode specified via the DECCKM escape sequence.

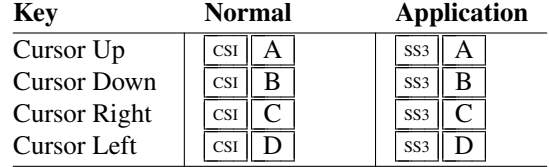

The home- and end-keys (unlike PageUp and other keys also on the 6-key editing keypad) are considered "cursor keys" by *xterm*. Their mode is also controlled by the DECCKM escape sequence:

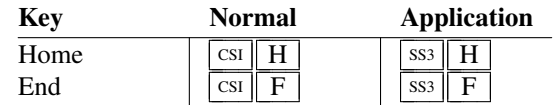

The application keypad transmits the following escape sequences depending on the mode specified via the DECKPNM and DECKPAM escape sequences. Use the NumLock key to override the application mode.

Not all keys are present on the Sun/PC keypad (e.g., PF1, Tab), but are supported by the program.

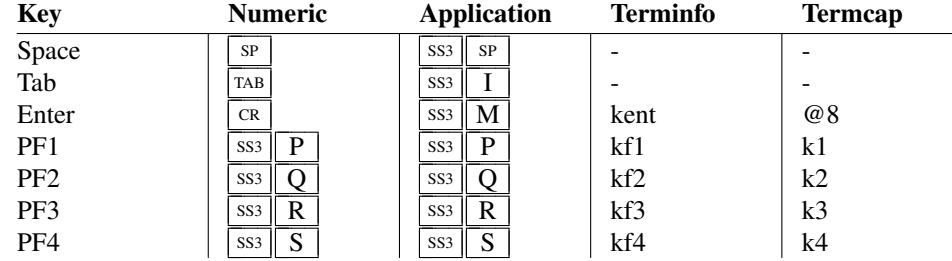

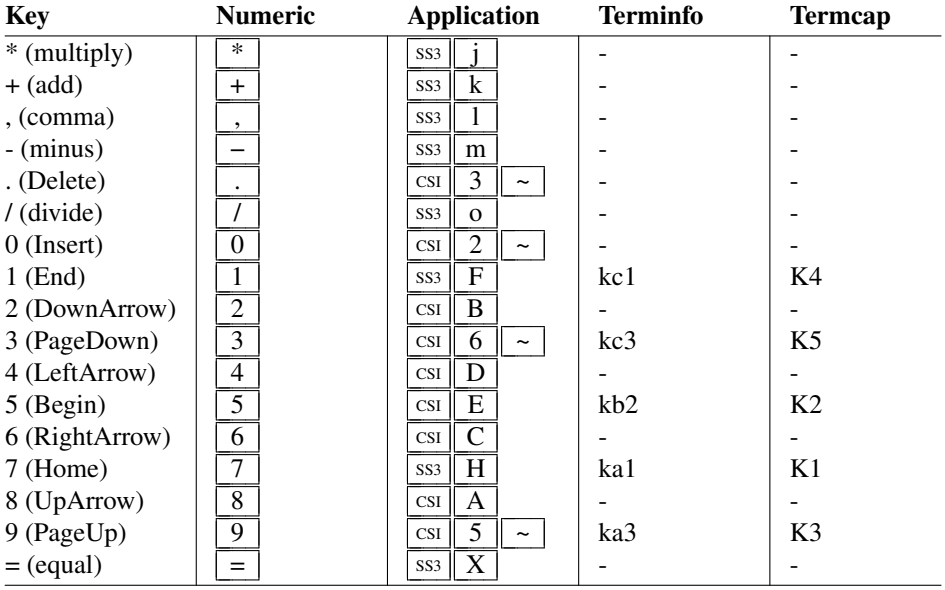

They also provide 12 function keys, as well as a few other special-purpose keys:

| <b>Key</b>     | <b>Escape Sequence</b> |                |   |  |
|----------------|------------------------|----------------|---|--|
| F <sub>1</sub> | SS <sub>3</sub>        | P              |   |  |
| F <sub>2</sub> | SS <sub>3</sub>        |                |   |  |
| F <sub>3</sub> | SS <sub>3</sub>        | R              |   |  |
| F <sub>4</sub> | SS <sub>3</sub>        | S              |   |  |
| F <sub>5</sub> | <b>CSI</b>             | 1              | 5 |  |
| F <sub>6</sub> | <b>CSI</b>             | 1              |   |  |
| F7             | <b>CSI</b>             | 1              | 8 |  |
| F8             | <b>CSI</b>             | 1              | 9 |  |
| F <sub>9</sub> | <b>CSI</b>             | $\overline{c}$ | 0 |  |
| F10            | <b>CSI</b>             | $\mathfrak{D}$ | 1 |  |
| F11            | <b>CSI</b>             | $\overline{c}$ | 3 |  |
| F12            | <b>CSI</b>             | 2              |   |  |

Note that F1 through F4 are prefixed with  $\overline{ss3}$ , while the other keys are prefixed with  $\overline{cs1}$ . Older versions of *xterm* implement different escape sequences for  $\overline{F1}$  through F4, with a  $\overline{csr}$  prefix. These can be activated by setting the **oldXtermFKeys** resource. However, since they do not correspond to any hardware terminal, they have been deprecated. (The DEC VT220 reserves F1 through F5 for local functions such as *Setup*).

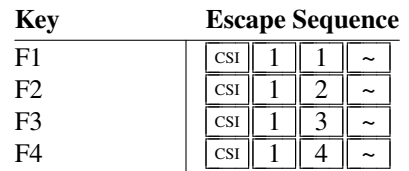

In normal mode, i.e., a Sun/PC keyboard when the **sunKeyboard** resource is false (and none of the other keyboard resources such as **oldXtermFKeys** resource is set), *xterm* encodes function key modifiers as parameters appended before the *final* character of the control sequence. As a special case, the <sup>583</sup> sent before F1 through F4 is altered to  $\vert$  csi  $\vert$  when sending a function key modifier as a parameter.

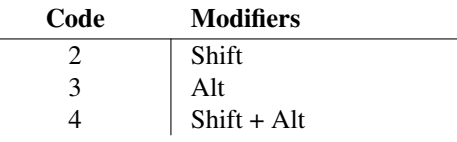

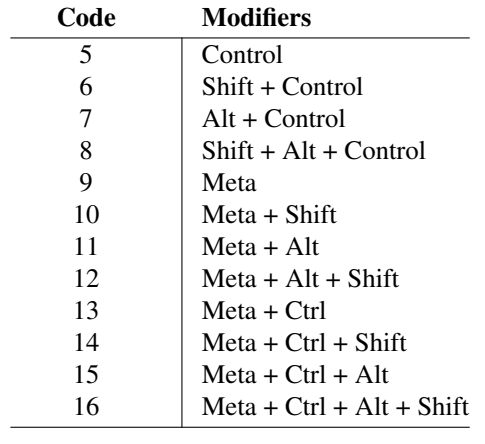

For example, shift-F5 would be sent as  $\boxed{\text{csr} \mid 1 \mid 5 \mid ; \mid 2 \mid \sim}$ 

If the **alwaysUseMods** resource is set, the Meta modifier also is recognized, making parameters 9 through 16.

The codes used for the *PC-style function keys* were inspired by a feature of the VT510, referred to in its reference manual as DECFNK. In the DECFNK scheme, codes 2-8 identify modifiers for function-keys and cursor-, editingkeypad keys. Unlike *xterm*, the VT510 limits the modifiers which can be used with cursor- and editing-keypad keys. Although the name "DECFNK" implies that it is a mode, the VT510 manual mentions it only as a feature, which (like *xterm*) interacts with the DECUDK feature. Unlike *xterm*, VT510/VT520 provide an extension to DECUDK (DECPFK and DECPAK) which apparently was the reason for the feature in those terminals, i.e., for identifying a programmable key rather than making it simple for applications to obtain modifier information. It is not described in the related VT520 manual. Neither manual was readily available at the time the feature was added to *xterm*.

On the other hand, the VT510 and VT520 reference manuals do document a related feature. That is its emulation of the SCO console, which is similar to the "xterm-sco" terminal description. The SCO console function-keys are less useful to applications developers than the approach used by *xterm* because

- the relationship between modifiers and the characters sent by function-keys is not readily apparent, and
- the scheme is not extensible, i.e., it is an *ad hoc* assignment limited to two modifiers (*shift* and *control*).

### **VT220-Style Function Keys**

However, *xterm* is most useful as a DEC VT102 or VT220 emulator. Set the **sunKeyboard** resource to true to force a Sun/PC keyboard to act like a VT220 keyboard.

The VT102/VT220 application keypad transmits unique escape sequences in application mode, which are distinct from the cursor and scrolling keypad:

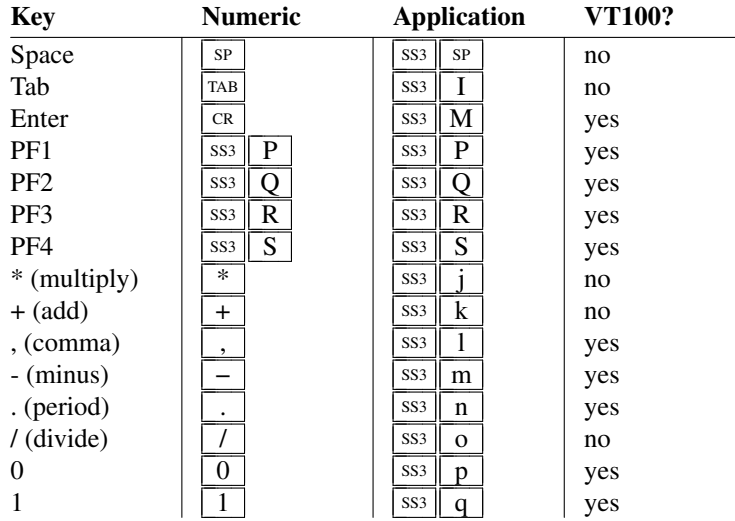

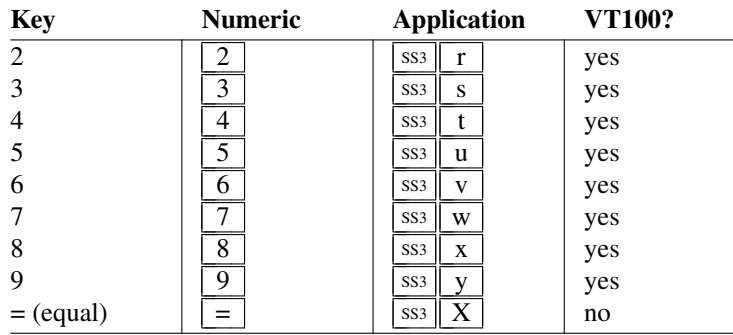

The VT100/VT220 keypad did not have all of those keys. They were implemented in *xterm* in X11R1 (1987), defining a mapping of all X11 keys which might be provided on a keypad. For instance, a Sun4/II type-4 keyboard provided "=" (equal), "/" (divide), and "\*" (multiply).

While the VT420 provided the same keypad, the VT520 used a PC-keyboard. Because that keyboard's keypad lacks the "," (comma), it was not possible to use EDT's delete-character function with the keypad. *XTerm* solves that problem for the VT220-keyboard configuration by mapping

$$
\frac{Ctrl \boxed{+}}{Ctrl \boxed{-}} \text{ to } \boxed{-}
$$

The VT220 provides a 6-key editing keypad, which is analogous to that on the PC keyboard. It is not affected by DECCKM or DECKPNM/DECKPAM:

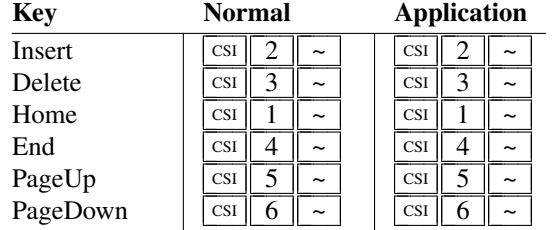

The VT220 provides 8 additional function keys. With a Sun/PC keyboard, access these keys by Control/F1 for F13, etc.

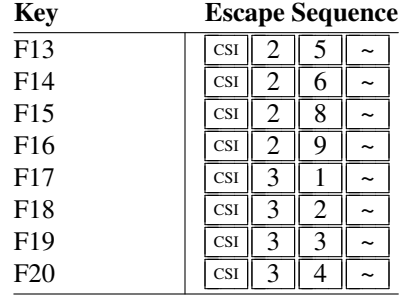

### **VT52-Style Function Keys**

A VT52 does not have function keys, but it does have a numeric keypad and cursor keys. They differ from the other emulations by the prefix. Also, the cursor keys do not change:

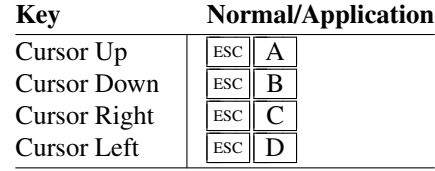

The keypad is similar:

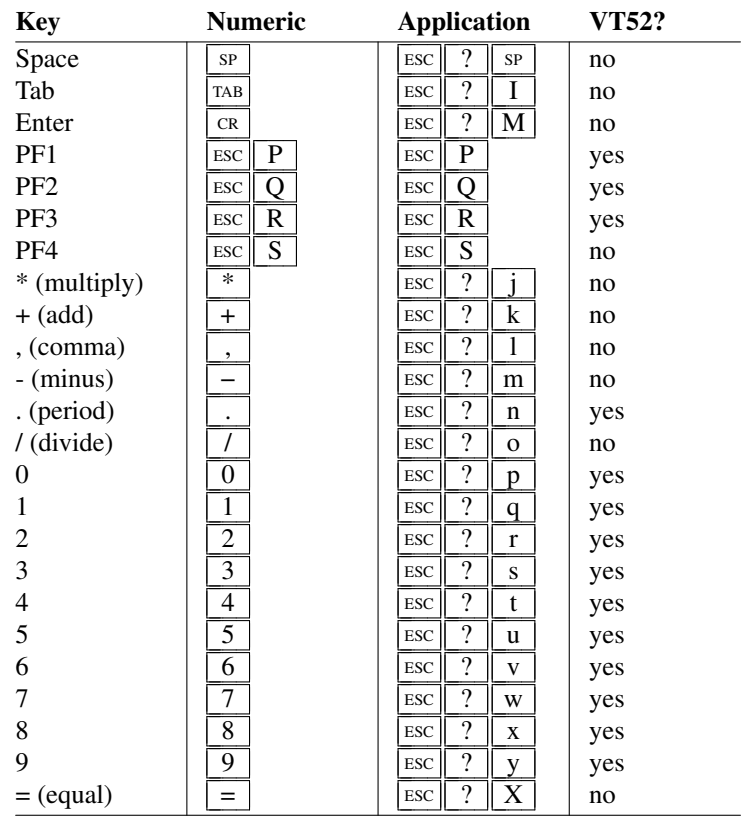

# **Sun-Style Function Keys**

The *xterm* program provides support for Sun keyboards more directly, by a menu toggle that causes it to send Sunstyle function key codes rather than VT220. Note, however, that the *sun* and *VT100* emulations are not really compatible. For example, their wrap-margin behavior differs.

Only function keys are altered; keypad and cursor keys are the same. The emulation responds identically. See the xterm-sun terminfo entry for details.

### **HP-Style Function Keys**

Similarly, *xterm* can be compiled to support HP keyboards. See the xterm-hp terminfo entry for details.

### **Non-Function Keys**

On a DEC terminal keyboard, some of the keys which one would expect to see labeled as function keys had special names. The keys actually send character sequences as if they were the expected function keys, but the special names are used in documentation. Because other keyboards may use those names, *xterm* maps the X key symbols which have the corresponding names into the character sequences which the original DEC keyboard would send.

These mappings are used for the DEC (VT220) and other keyboards:

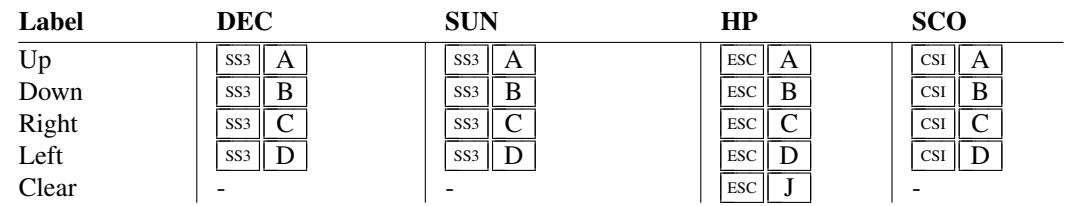

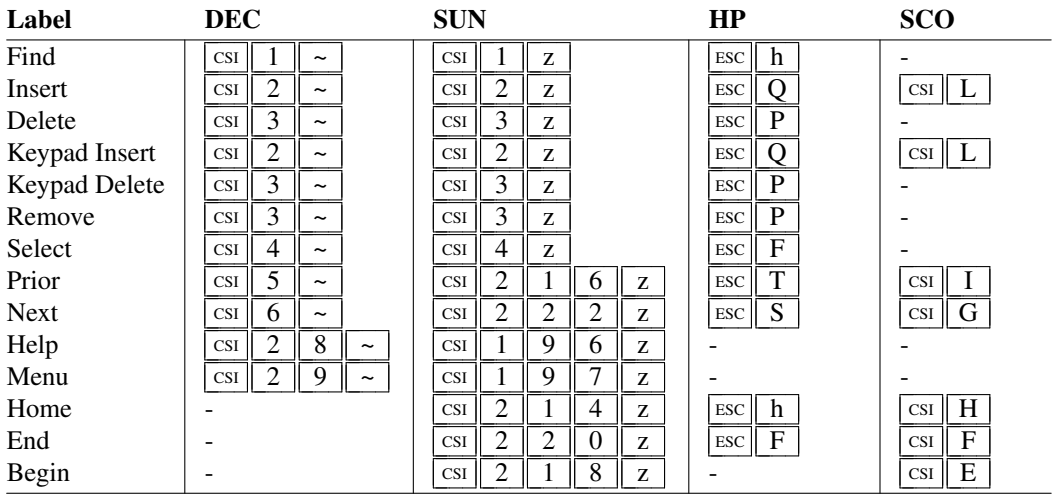

#### **The Alternate Screen Buffer**

*XTerm* maintains two screen buffers. The Normal Screen Buffer allows you to scroll back to view saved lines of output up to the maximum set by the **saveLines** resource. The *Alternate Screen Buffer* is exactly as large as the display, contains no additional saved lines. When the *Alternate Screen Buffer* is active, you cannot scroll back to view saved lines. *XTerm* provides control sequences and menu entries for switching between the two.

Most full-screen applications use terminfo or termcap to obtain strings used to start/stop full-screen mode, i.e., *smcup* and *rmcup* for terminfo, or the corresponding *ti* and *te* for termcap. The **titeInhibit** resource removes the *ti* and *te* strings from the TERMCAP string which is set in the environment for some platforms. That is not done when *xterm* is built with terminfo libraries because terminfo does not provide the whole text of the termcap data in one piece. It would not work for terminfo anyway, since terminfo data is not passed in environment variables; setting an environment variable in this manner would have no effect on the application's ability to switch between *Normal* and *Alternate Screen* buffers. Instead, the newer private mode controls (such as  $\boxed{1 \mid 0 \mid 4 \mid 9}$ ) for switching between *Normal* and *Alternate Screen* buffers simply disable the switching. They add other features such as clearing the display for the same reason: to make the details of switching independent of the application that requests the switch.

### **Bracketed Paste Mode**

When bracketed paste mode is set, pasted text is bracketed with control sequences so that the program can differentiate pasted text from typed-in text. When bracketed paste mode is set, the program will receive:

```
ESC \begin{bmatrix} 2 & 0 & 0 \end{bmatrix} \sim,
followed by the pasted text, followed by
  |\csc| \int | 2 | 0 | 1 | ~ |.
```
For background and discussion, see the FAQ:

*XTerm - bracketed-paste*

### **Readline Modes**

Several modes provide support for mouse button events in *readline*. Bracketed paste is one of these *readline* modes, but is used more widely.

Some assumptions (particular mouse buttons) and limitations (the mouse is clicked on the current row on the screen) apply:

 $2 0 0 1 1$ 

If mouse button 1 is used to end or extend a selection (the **select−end** action), and if the cursor position is on the same row as the mouse-click, send left/right cursor control sequences to the host to adjust the cursor position to match the mouse click.

# $2 \parallel 0 \parallel 0 \parallel 2 \parallel$

When pasting text (the **insert−selection** action which is normally bound to mouse button 2), if mouse protocol is not enabled, and if the cursor position is on the same row as the mouse-click, send left/right cursor control sequences to the host to adjust the cursor position to match the mouse click.

# $2 \parallel 0 \parallel 0 \parallel 3$

If mouse button 3 is double-clicked when ending or extending a selection, (the **select−end** action), and if the cursor position is on the same line as the mouse-click:

- Send left/right cursor control sequences to the host to adjust the cursor position to match the mouse click.
- In addition to the same *row*, the selection may be part of a wrapped line as in other *xterm* selections (see the **Selection Functions** section in the manual page).
- After adjusting the cursor position, *xterm* sends erase-characters (one for each character in the selection) to tell the host to delete the selected text.

# $2 || 0 || 0 || 5$

When writing a selection to the host (i.e., pasting text), escape each character with the *literal-next* (Ctrl-V) character.

# $2 \parallel 0 \parallel 0 \parallel 6$

Normally when *xterm* writes selections to the host, it translates newlines to carriage returns. This mode disables the translation, passing newlines literally.

# **Title Modes**

The window- and icon-labels can be set or queried using control sequences. As a VT220-emulator, *xterm* "should" limit the character encoding for the corresponding strings to ISO-8859-1. Indeed, it used to be the case (and was documented) that window titles had to be ISO-8859-1. This is no longer the case. However, there are many applications which still assume that titles are set using ISO-8859-1. So that is the default behavior.

If *xterm* is running with UTF-8 encoding, it is possible to use window- and icon-labels encoded using UTF-8. That is because the underlying X libraries (and many, but not all) window managers support this feature.

The **utf8Title** X resource setting tells *xterm* to disable a reconversion of the title string back to ISO-8859-1, allowing the title strings to be interpreted as UTF-8. The same feature can be enabled using the title mode control sequence described in this summary.

Separate from the ability to set the titles, *xterm* provides the ability to query the titles, returning them either in ISO-8859-1 or UTF-8. This choice is available only while *xterm* is using UTF-8 encoding.

Finally, the characters sent to, or returned by a title control are less constrained than the rest of the control sequences. To make them more manageable (and constrained), for use in shell scripts, *xterm* has an optional feature which decodes the string from hexadecimal (for setting titles) or for encoding the title into hexadecimal when querying the value.

### **Mouse Tracking**

The VT widget can be set to send the mouse position and other information on button presses. These modes are typically used by editors and other full-screen applications that want to make use of the mouse.

There are two sets of mutually exclusive modes:

- mouse protocol
- protocol encoding

The mouse protocols include DEC Locator mode, enabled by the DECELR  $\left[\c{cs} | P_s| : |P_s| \right] : \left| \right| \left| \right|$  z control sequence, and is not described here (control sequences are summarized above). The remaining five modes of the mouse protocols are each enabled (or disabled) by a different parameter in the "DECSET  $\left[\begin{array}{c|c} \text{cs} & \text{?} & P_m \text{h} \end{array}\right]$ " or "DECRST  $\text{CSI} \parallel ? \parallel P_m \parallel 1 \parallel$ " control sequence.

Manifest constants for the parameter values are defined in *xcharmouse.h* as follows:

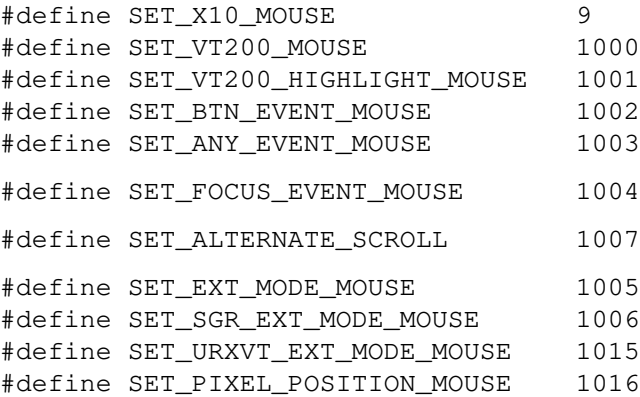

The motion reporting modes are strictly *xterm* extensions, and are not part of any standard, though they are analogous to the DEC VT200 DECELR locator reports.

Normally, parameters (such as pointer position and button number) for all mouse tracking escape sequences generated by *xterm* encode numeric parameters in a single character as *value*+32. For example,  $\vert \cdot \vert$  specifies the value 1. The upper left character position on the terminal is denoted as 1,1. This scheme dates back to X10, though the normal mouse-tracking (from X11) is more elaborate.

# **X10 compatibility mode**

X10 compatibility mode sends an escape sequence only on button press, encoding the location and the mouse button pressed. It is enabled by specifying parameter 9 to DECSET. On button press, *xterm* sends  $\lfloor \text{cs} \rfloor \lfloor M \rfloor C_b C_x C_y$  (6 characters).

- *C<sup>b</sup>* is *button*−1, where *button* is 1, 2 or 3.
- $C_x$  and  $C_y$  are the *x* and *y* coordinates of the mouse when the button was pressed.

# **Normal tracking mode**

Normal tracking mode sends an escape sequence on both button press and release. Modifier key (shift, ctrl, meta) information is also sent. It is enabled by specifying parameter 1000 to DECSET. On button press or release, *xterm*  $\frac{1}{2}$  csi  $\frac{1}{2}$  M  $\frac{1}{2}$   $C_{k}$   $C_{k}$ .

• The low two bits of  $C_b$  encode button information:

0=MB1 pressed, 1=MB2 pressed, 2=MB3 pressed, and 3=release.

• The next three bits encode the modifiers which were down when the button was pressed and are added together:

4=Shift, 8=Meta, and 16=Control.

The *shift* and *control* modifiers are normally irrelevant because *xterm* uses the *control* modifier with mouse for popup menus, and the *shift* modifier is used in the default translations for button events.

There is no predefined *meta* modifier. *XTerm* checks first if the keysyms listed in the predefined modifiers include **Meta\_L** or **Meta\_R**. If found, *xterm* uses that modifier for *meta*. Next, it tries **Alt\_L** or **Alt\_R**. If none of those are found, *xterm* uses the *mod1* modifier, This is not necessarily the "Meta" key according to **xmodmap**(1).

•  $C_x$  and  $C_y$  are the x and y coordinates of the mouse event, encoded as in X10 mode.

### **Wheel mice**

Wheel mice may return buttons 4 and 5. Those buttons are represented by the same event codes as buttons 1 and 2 respectively, except that 64 is added to the event code. Release events for the wheel buttons are not reported.

By default, the wheel mouse events (buttons 4 and 5) are translated to **scroll−back** and **scroll−forw** actions, respectively. Those actions normally scroll the whole window, as if the scrollbar was used.

However if *Alternate Scroll* mode is set, then cursor up/down controls are sent when the terminal is displaying the *Alternate Screen Buffer*. The initial state of *Alternate Scroll* mode is set using the **alternateScroll** resource.

### **Other buttons**

Some wheel mice can send additional button events, e.g., by tilting the scroll wheel left and right.

Additional buttons are encoded like the wheel mice,

- by adding 64 (for buttons 6 and 7), or
- by adding 128 (for buttons 8 through 11).

Past button 11, the encoding is ambiguous because the same code may correspond to different button/modifier combinations.

It is not possible to use these buttons (6-11) in *xterm*'s **translations** resource because their names are not in the X Toolkit's symbol table. However, applications can check for the reports, e.g., button 7 (left) and button 6 (right) with a Logitech mouse.

### **Highlight tracking**

Mouse highlight tracking notifies a program of a button press, receives a range of lines from the program, highlights the region covered by the mouse within that range until button release, and then sends the program the release coordinates. It is enabled by specifying parameter 1001 to DECSET. Highlighting is performed only for button 1, though other button events can be received.

**Warning**: this mode requires a cooperating program, else *xterm* will hang.

On button press, the same information as for normal tracking is generated; *xterm* then waits for the program to send mouse tracking information. *All X events are ignored until the proper escape sequence is received from the pty:*  $\frac{\text{csi}}{P_s}$  ;  $P_s$  ;  $P_s$  ;  $P_s$  ;  $P_s$  <u>T</u>

The parameters are *func, startx, starty, firstrow,* and *lastrow*:

- *func* is non-zero to initiate highlight tracking and zero to abort.
- *startx* and *starty* give the starting x and y location for the highlighted region.
- The ending location tracks the mouse, but will never be above row *firstrow* and will always be above row *lastrow.* (The top of the screen is row 1.)

When the button is released, *xterm* reports the ending position one of two ways:

• if the start and end coordinates are the same locations:

# $\overline{c}$ csi  $\overline{t}$   $\overline{c}$ *xC<sub><i>x*</sub></sub>

• otherwise:

# $|C \times I|$  T  $|C \sim C \sim C \sim C \sim C$

The parameters are *startx, starty, endx, endy, mousex,* and *mousey*:

- *startx, starty, endx,* and *endy* give the starting and ending character positions of the region.
- *mousex* and *mousey* give the location of the mouse at button up, which may not be over a character.

### **Button-event tracking**

Button-event tracking is essentially the same as normal tracking, but *xterm* also reports button-motion events. Motion events are reported only if the mouse pointer has moved to a different character cell. It is enabled by specifying parameter 1002 to DECSET. On button press or release, *xterm* sends the same codes used by normal tracking mode.

- On button-motion events, *xterm* adds 32 to the event code (the third character, *C<sup>b</sup>* ).
- The other bits of the event code specify button and modifier keys as in normal mode. For example, motion into cell x,y with button 1 down is reported as

$$
\overline{\text{csi}\mid M \mid \omega} C_x C_y
$$

 $(\sqrt{\omega})$  = 32 + 0 (button 1) + 32 (motion indicator) ). Similarly, motion with button 3 down is reported as

$$
\boxed{\text{csI} \parallel M \parallel B \parallel} C_x C_y
$$

 $(\boxed{B}$  = 32 + 2 (button 3) + 32 (motion indicator)).

# **Any-event tracking**

Any-event mode is the same as button-event mode, except that all motion events are reported, even if no mouse button is down. It is enabled by specifying 1003 to DECSET.

# **FocusIn/FocusOut**

FocusIn/FocusOut can be combined with any of the mouse events since it uses a different protocol. When set, it causes *xterm* to send  $\left| \text{csi} \right| \left| I \right|$  when the terminal gains focus, and  $\left| \text{csi} \right|$   $\left| O \right|$  when it loses focus.

### **Extended coordinates**

The original X10 mouse protocol limits the  $C_x$  and  $C_y$  ordinates to 223 (=255 - 32). *XTerm* supports more than one scheme for extending this range, by changing the protocol encoding:

UTF-8 (1005) This enables UTF-8 encoding for  $C_x$  and  $C_y$  under all tracking modes, expanding the maximum encodable position from 223 to 2015. For positions less than 95, the resulting output is identical under both modes. Under extended mouse mode, positions greater than 95 generate "extra" bytes which will confuse applications which do not treat their input as a UTF-8 stream. Likewise,  $C_b$ will be UTF-8 encoded, to reduce confusion with wheel mouse events.

> Under normal mouse mode, positions outside (160,94) result in byte pairs which can be interpreted as a single UTF-8 character; applications which do treat their input as UTF-8 will almost certainly be confused unless extended mouse mode is active.

> This scheme has the drawback that the encoded coordinates will not pass through  $luit(1)$  unchanged, e.g., for locales using non-UTF-8 encoding.

SGR (1006) The normal mouse response is altered to use

- $\boxed{\text{csi} \mid \leq \text{followed by semicolon-separated}}$
- encoded button value,
- $P_x$  and  $P_y$  ordinates and
- a final character which is  $|M|$  for button press and  $|m|$  for button release.

The encoded button value in this case does not add 32 since that was useful only in the X10 scheme for ensuring that the byte containing the button value is a printable code.

- The modifiers are encoded in the same way.
- A different final character is used for button release to resolve the X10 ambiguity regarding which button was released.

The highlight tracking responses are also modified to an SGR-like format, using the same SGRstyle scheme and button-encodings.

URXVT (1015) The normal mouse response is altered to use

- $\vert$  csi  $\vert$  followed by semicolon-separated
- encoded button value,

• the  $P_x$  and  $P_y$  ordinates and final character  $[M]$ .

This uses the same button encoding as X10, but printing it as a decimal integer rather than as a single byte.

However,  $|\text{csi} \parallel M|$  can be mistaken for DL (delete lines), while the highlight tracking  $|\text{csi} \parallel T|$ can be mistaken for SD (scroll down), and the Window manipulation controls. For these reasons, the 1015 control is not recommended; it is not an improvement over 1006.

SGR-Pixels (1016)

Use the same mouse response format as the 1006 control, but report position in *pixels* rather than character *cells*.

### **Graphics**

### **Sixel Graphics**

If *xterm* is configured as VT240, VT241, VT330, VT340 or VT382 using the **decTerminalID** or **decGraphicsID** resource, it supports Sixel Graphics controls, a paletted bitmap graphics system using sets of six vertical pixels as the basic element.

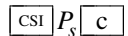

c Send Device Attributes (Primary DA), DEC graphics terminals, *xterm*. *xterm* responds to Send Device Attributes (Primary DA) with these additional codes:

 $P_s = \boxed{4} \rightarrow$  Sixel graphics.

 $\text{CST} \parallel ? \parallel P_m \parallel h \parallel \text{Set Mode (with corresponding Research Model } \parallel ? \parallel P_m \parallel 1 \parallel \text{).}$ 

 $P_s = \boxed{8 \boxed{0}} \rightarrow$  Sixel Display Mode (DECSDM), VT330, VT340, VT382.

 $P_s = 1 \mid 0 \mid 7 \mid 0$   $\rightarrow$  use private color registers for each graphic, *xterm*.

 $P_s = \boxed{8}$   $\boxed{4}$   $\boxed{5}$   $\boxed{2}$   $\rightarrow$  Sixel scrolling leaves cursor to right of graphic, RLogin, *xterm*.

 $\frac{\text{DCS}}{P_a}$  ;  $P_b$  ;  $P_h$  q  $P_s$ .  $P_s$  *st* 

Send SIXEL image, DEC graphics terminals, VT330, VT340, VT382. See:

*VT330/VT340 Programmer Reference Manual Volume 2:*

*Graphics Programming*

*Chapter 14 Graphics Programming*

The sixel data device control string has three positional parameters, following the  $\boxed{q}$  with sixel data.

- $P_a \rightarrow$  pixel aspect ratio
- $P_b \rightarrow$  background color option
- $P_h \rightarrow$  horizontal grid size (ignored).
- $P_s \rightarrow$  sixel data

### **ReGIS Graphics**

If *xterm* is configured as VT125, VT240, VT241, VT330 or VT340 using the **decTerminalID** or **decGraphicsID** resource, it supports Remote Graphic Instruction Set, a graphics description language.

 $|c_{\text{SI}}|P_{\text{e}}|c|$ 

c Send Device Attributes (Primary DA), DEC graphics terminals, *xterm*. *xterm* responds to Send Device Attributes (Primary DA) with these additional codes:

 $P_s = \boxed{3} \rightarrow \text{ReGIS graphics.}$ 

 $\text{CSI} \left( \begin{array}{c} 2 \end{array} \right)$  *P<sub>m</sub>*  $\left[ \begin{array}{c} h \end{array} \right]$  Set Mode, *xterm*. *xterm* has these additional private Set Mode values:

 $P_s = \begin{array}{|c|c|c|c|c|} \hline 1 & 0 & 7 & 0 \end{array}$   $\rightarrow$  use private color registers for each graphic.

# $P_m$   $p$   $P_r P_r$  *st*

Enter or exit ReGIS, VT300, *xterm*. See:

*VT330/VT340 Programmer Reference Manual Volume 2: Graphics Programming*

*Chapter 1 Introduction to ReGIS*

The ReGIS data device control string has one positional parameter with four possible values:

 $P_m = 0 \rightarrow$  resume command, use fullscreen mode.

 $P_m = 1 \rightarrow$  start new command, use fullscreen mode.

 $P_m = 2 \rightarrow$  resume command, use command display mode.

 $P_m = 3 \rightarrow$  start new command, use command display mode.

A few of the VT330/VT340 private modes conflict with *xterm*. Codes  $\boxed{4}$   $\boxed{0}$  to  $\boxed{4}$   $\boxed{7}$  were first used by xterm in X10R4 (December 1986). While X11R1 *xterm* dropped codes  $\boxed{4}$   $\boxed{1}$  and  $\boxed{4}$   $\boxed{2}$ , the remaining ones are still used. The VT330/VT340 introduced in April 1987 uses  $\boxed{4}$  to  $\boxed{4}$  to  $\boxed{7}$  for color graphics printing controls. When configured for ReGIS, *xterm* uses the VT330/VT340 interpretation of these private modes.

# **Non-VT100 Modes**

# **Tektronix 4014 Mode**

Most of these sequences are standard Tektronix 4014 control sequences. Graph mode supports the 12-bit addressing of the Tektronix 4014. The major features missing are the write-through and defocused modes. This document does not describe the commands used in the various Tektronix plotting modes but does describe the commands to switch modes.

Some of the sequences are specific to *xterm*. The Tektronix emulation was added in X10R4 (1986). The VT240, introduced two years earlier, also supported Tektronix 4010/4014. Unlike *xterm*, the VT240 documentation implies (there is an obvious error in section 6.9 "Entering and Exiting 4010/4014 Mode") that exiting back to ANSI mode is done by resetting private mode  $\boxed{3}$   $\boxed{8}$  (DECTEK) rather than  $\boxed{\text{esc}}$   $\boxed{\text{trx}}$ . A real Tektronix 4014 would not respond to either.

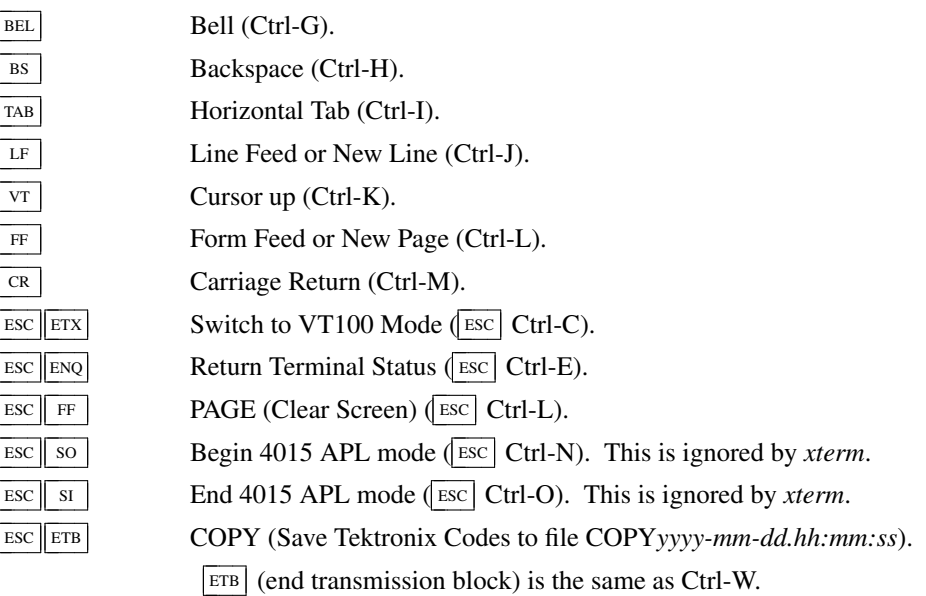

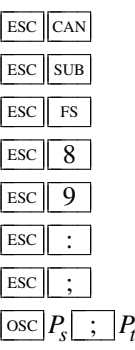

 $\boxed{\text{esc}|\text{can}}$  Bypass Condition ( $\boxed{\text{esc}}$  Ctrl-X).

 $\begin{array}{|c|c|c|c|c|}\n\hline\n\text{ESC} & \text{SUB} & \text{GIN mode} & \text{ESC} & \text{Ctrl-Z.}\n\hline\n\end{array}$ 

 $\begin{array}{|c|c|c|c|c|}\n\hline \n\text{Esc} & \text{fs} & \text{Special Point Plot Mode} & \text{Esc} & \text{Ctrl-}\n\end{array}$ 

Esc 8 Select Large Character Set.

Esc 9 Select #2 Character Set.

ESC : Select #3 Character Set.

ESC : Select Small Character Set.

 $\frac{\operatorname{osc}}{P_s}$  ;  $P_t$  bel

Set Text Parameters of VT window.

- $P_s = \boxed{0}$   $\rightarrow$  Change Icon Name and Window Title to  $P_t$ .
- $P_s = \boxed{1} \rightarrow$  Change Icon Name to  $P_t$ .
- $P_s = \boxed{2} \rightarrow$  Change Window Title to  $P_t$ .

Normal Z Axis and Normal (solid) Vectors.

 $P_s = 4 \mid 6 \mid \rightarrow$  Change Log File to  $P_t$ . This is normally disabled by a compile-time option.

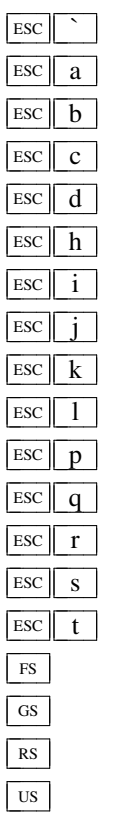

Normal Z Axis and Dotted Line Vectors.

Normal Z Axis and Dot-Dashed Vectors.

- Normal Z Axis and Short-Dashed Vectors.
- Normal Z Axis and Long-Dashed Vectors.
- Defocused Z Axis and Normal (solid) Vectors.
- Defocused Z Axis and Dotted Line Vectors.
- Defocused Z Axis and Dot-Dashed Vectors.
- Defocused Z Axis and Short-Dashed Vectors.
- Defocused Z Axis and Long-Dashed Vectors.
- Write-Thru Mode and Normal (solid) Vectors.
- Write-Thru Mode and Dotted Line Vectors.
- Write-Thru Mode and Dot-Dashed Vectors.
- Write-Thru Mode and Short-Dashed Vectors.
- Write-Thru Mode and Long-Dashed Vectors.
	- Point Plot Mode (Ctrl-\).
	- Graph Mode (Ctrl-]).
	- Incremental Plot Mode (Ctrl $\lceil \wedge \rceil$ ).
		- Alpha Mode (Ctrl-\_).

# **VT52 Mode**

Parameters for cursor movement are at the end of the  $\frac{1}{|S|}$  escape sequence. Each ordinate is encoded in a single character as *value*+32. For example, **1** is 1. The screen coordinate system is 0-based.

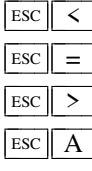

Exit VT52 mode (Enter VT100 mode). Enter alternate keypad mode. Exit alternate keypad mode. Cursor up.

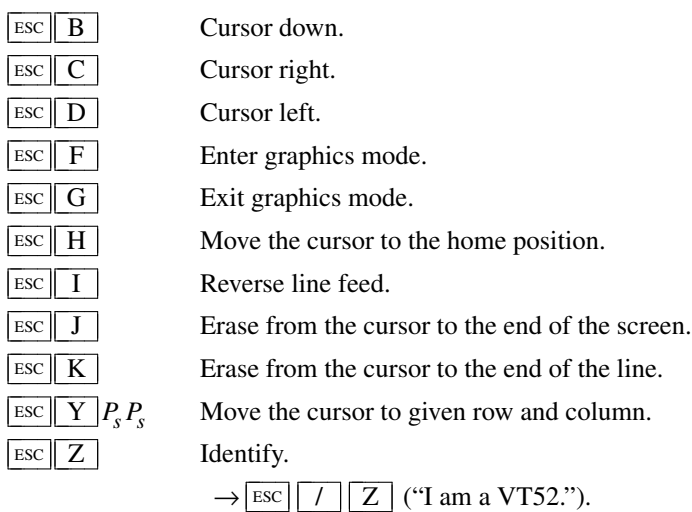

#### **Further reading**

#### **Technical manuals**

Manuals for *hardware* terminals are more readily available than similarly-detailed documentation for terminal *emulators* such as *aixterm*, *shelltool*, *dtterm*.

However long, the technical manuals have problems:

• DEC's manuals did not provide a comprehensive comparison of the features in different model.

*Host Interface Functions Checklist* by Peter Sichel (January 12, 1994) is helpful. This spreadsheet is useful for noting which model introduced a given feature (although there are a few apparent errors such as the DECRQSS feature cited for VT320 whereas the technical manual omits it).

- Sometimes the manuals disagree. For example, DEC's standard document (DEC STD 070) for terminals says that DECSCL performs a *soft* reset (DECSTR), while the VT420 manual says it does a *hard* reset (RIS).
- Sometimes the manuals are simply incorrect. For example, testing a DEC VT420 in 1996 showed that the documented code for a valid or invalid response to DECRQSS was reversed.

The VT420 test results were incorporated into the *vttest* program. At the time, DEC STD 070 was not available, but it also agrees with *vttest*. Later, documentation for the DEC VT525 was shown to have the same flaw.

• The VT330/VT340 reference manual for graphics programming documents sixel graphics in some detail in chapter 14. Overlooked in the first edition, the second edition mentions *Sixel Scrolling*. The VT382 Kanji and Thai manuals provide less information, about sixel graphics, but do mention DECSDM. They differ in their comment about the private mode DECSDM  $(\overline{cs} \mid \overline{?} \mid \overline{8} \mid \overline{0} \mid \overline{h})$ , which each manual agrees should *set* the Sixel Scrolling feature. The VT330/VT340 graphics programming manual (second edition, March 1988) says

When sixel display mode is set, the *Sixel Scrolling* feature is enabled. When sixel display mode is reset, the *Sixel Scrolling* feature is disabled.

while the VT382 Kanji manual (page 6-6, undated) says

Disable sixel scroll

and the VT382 Thai manual (page C-30, August 1989) says

No Sixel scrolling

The standard (DEC STD 070) in chapter 9 (August 3, 1990) states on page 17 that video devices will scroll when advancing the Sixel active position past the bottom margin, but on page 19, in the section on deviations, states that VT125 and VT240 did not scroll in this situation. The standard does not mention VT330/VT340 or VT382. Nor does it document DECSDM.

• Not all details are clear even in DEC STD 070 (which is more than twice the length of the VT520 programmer's reference manual, and almost three times longer than the VT420 reference manual). However, as an internal standards document, DEC STD 070 is more likely to describe the actual behavior of DEC's terminals than the more polished user's guides.

That said, here are technical manuals which have been used in developing *xterm*. Not all were available initially. In August 1996 for instance, the technical references were limited to EK-VT220-HR-002 and EK-VT420-UG.002. Shortly after, Richard Shuford sent a copy of EK-VT3XX-TP-001. Still later (beginning in 2003), Paul Williams' vt100.net site provided EK-VT102-UG-003, EK-VT220-RM-002, EK-VT420-RM-002, EK-VT520-RM A01, EK-VT100-TM-003, and EK-VT102-UG-003. In addition, several documents were found on the bitsavers site.

- *DECscope User's Manual*. Digital Equipment Corporation (EK-VT5X-OP-001 1975).
- *VT100 Series Video Terminal Technical Manual*. Digital Equipment Corporation (EK-VT100-TM-003, July 1982).
- *VT100 User Guide*. Digital Equipment Corporation (EK-VT100-UG-003, June 1981).
- *VT102 User Guide*. Digital Equipment Corporation (EK-VT102-UG-003, February 1982).
- *VT220 Programmer Pocket Guide*. Digital Equipment Corporation (EK-VT220-HR-002, July 1984).
- *VT220 Programmer Reference Manual*. Digital Equipment Corporation (EK-VT220-RM-002, August 1984).
- *VT240 Programmer Reference Manual*. Digital Equipment Corporation (EK-VT240-RM-002, October 1984).
- *VT330/VT340 Programmer Reference Manual Volume 1: Text Programming.* Digital Equipment Corporation (EK-VT3XX-TP-001, March 1987).
- *VT330/VT340 Programmer Reference Manual Volume 2: Graphics Programming*. Digital Equipment Corporation (EK-VT3XX-GP-001, March 1987).
- *VT330/VT340 Programmer Reference Manual Volume 2: Graphics Programming*. Digital Equipment Corporation (EK-VT3XX-GP-002, May 1988).
- *VT382 Kanji Display Terminal Programmer Reference Manual*. Digital Equipment Corporation (EK-VT382-RM-001, undated).
- *VT382 Thai Display Terminal Installing and Using Manual*. Digital Equipment Corporation (EK-VT38T-UG-001, August 1989).
- *Installing and Using The VT420 Video Terminal (North American Model)*. Digital Equipment Corporation (EK-VT420-UG.002, February 1990).
- *VT420 Programmer Reference Manual*. Digital Equipment Corporation (EK-VT420-RM-002, February 1992).
- *VT510 Video Terminal Programmer Information*. Digital Equipment Corporation (EK-VT510-RM B01, November 1993).
- *VT520/VT525 Video Terminal Programmer Information*. Digital Equipment Corporation (EK-VT520-RM A01, July 1994).
- *Digital ANSI-Compliant Printing Protocol Level 2 Programming Reference Manual* Digital Equipment Corporation (EK-PPLV2-PM B01, August 1994).
- *Disk Operating System* DOS 2.00 Microsoft, Inc. First edition, January 1983.
- *4014 and 4014-1 Computer Display Terminal User's Manual*. Tektronix, Inc. (070-1647-00, November 1979).

## **Standards**

The DEC terminal family (VT100 through VT525) is upward-compatible, using standards plus *extensions*, e.g., "private modes". Not all commonly-used features are standard. For example, scrolling regions are not found in ECMA-48. On the other hand, ECMA-48 was not intended to be all-encompassing. Quoting from the second edition:

Full conformance to a standard means that all its requirements are met. For such conformance to be unique the standard must contain no options. This is typically the case for hardware standards, for instance Standard ECMA-10 for data interchange on punched tapes.

This Standard ECMA-48 is of a different nature and as a result, it is only practicable to envisage limited conformance to it, as defined hereunder.

This Standard addresses a whole class of devices which can vary greatly from each other depending on the application for which a device has been specifically designed. Obviously, a product which implements all facilities described in this standard – thus being in "full conformance" with it – whilst theoretically possible, would be technically and economically unthinkable.

Again, it is possible to find discrepancies in the standards:

• The printed ECMA-48 5th edition (1991) and the first PDF produced for that edition (April 1998) state that SD (scroll down) ends with 05/14, i.e.,  $\boxed{\wedge}$ , which disagrees with DEC's VT420 hardware implementation and DEC's manuals which use  $05/04 \overline{T}$ . (A few other terminals such as AT&T 5620 and IBM 5151 also used 05/04, but the documentation and dates are lacking).

ECMA created a new PDF in April 2003 which changed that detail to use  $\boxed{T}$ , and later in 2008 provided PDFs of the earlier editions which used  $\boxed{T}$ .

• The first edition of ECMA-48 has not been available, to compare. As of September 2021, ECMA's website provides a copy of ECMA-**46** in its place.

Earlier versions of ISO 6429 have never been available. The first three editions of ISO 6429 were issued in 1983, 1988, and 1992.

• *ANSI X3.64-1979* does not list color as a feature of the SGR sequence (page 49).

In Appendix A, it mentions ECMA-48:

(8) This document represents a coordinated effort to develop a single technical standard in the United States and Europe (see ECMA-48 standard entitled Additional Controls for Character Imaging Input/Output Devices).

Appendix H clarifies the relationship between these documents somewhat though it confuses the first two editions of ECMA-48. The typo for "work" versus "owkr" appears in the original document:

ANSI X3.64-1979, and ECMA-48, Additional Controls for Character-Imaging I/O Devices, were developed in parallel, with close liaison. ISO DP 6429, Additional Control Functions for Character-Imaging Devices, was developed as a synthesis of X3.64 and ECMA-48. During this process, some control functions as well as additional selective parameters were added. Except for point 1 below, X3.64 is a subset of ISO 6429. Although the two standards use different language, the intent is that the subset is technically identical. X3.64 was balloted and forwarded prior to the final resolution of ISO 6429 and does not incorporate the owkr of IS0/TC97/SC2 in completing ISO 6429. Revision of X3.64 will attempt to incorporate those elements and assumptions of X3.64.

ANSI X3.64 goes on to say that the SGR codes 8, 30-47 are in ISO 6429. It includes 38 and 39, but omits 48 and 49. At the time, ISO 6429's first edition was still four years in the future. The writer probably was referring to the ongoing process of making ECMA-48 second edition into the ISO standard.

• The VT320, VT420, VT520 manuals claim that DECSCL does a hard reset (RIS).

Both the VT220 manual and DEC STD 070 (which documents levels 1-4 in detail) state that it is a soft reset, e.g., DECSTR.

Here are the relevant standards:

• *Additional Controls for Use with American National Standard Code for Information Interchange, ANSI X3.64-1979*

FIPS Publication 86. July 18, 1979. American National Standards Institute, Inc.

- *ECMA-35: Character Code Structure and Extension Techniques* (6th Edition, December 1994).
- *ECMA-43: 8-bit Coded Character Set Structure and Rules* (3rd Edition, December 1991).
- *ECMA-48: Control Functions for Coded Character Sets* (5th Edition, June 1991).
- *DEC STD 070 Video Systems Reference Manual*. Digital Equipment Corporation (A-MN-ELSM070-00-0000 Rev H, December 3, 1991).

### **Miscellaneous**

A few hardware terminals survived into the 1990s only as terminal emulators. Documentation for these and other terminal emulators which have influenced *xterm* are generally available only in less-accessible and less-detailed manual pages.

• *XTerm* supports control sequences for manipulating its *window* which were implemented by Sun's *shelltool* program. This was part of SunView (SunOS 3.0, 1986). The change-notes for *xterm*'s *resize* program in X10.4 (1986) mention its use of these "Sun tty emulation escape sequences" for resizing the window. The X10.4 *xterm* program recognized these sequences for resizing the terminal, except for the iconify/deiconify pair. SunView also introduced the SIGWINCH signal, used by the X10.4 *xterm* and mentioned in its *CHANGES* file:

The window size is passed to the operating system via TIOCSWINSZ (4.3) or TIOCSSIZE (sun). A SIG-WINCH signal is sent if the vtXXX window is resized.

While support for the Sun control-sequences remained in *resize*, the next release of *xterm* (X11R1 in 1987) omitted the code for interpreting them.

Later, the SunView program was adapted for the *OPEN LOOK* environment introduced 1988-1990.

Still later, in 1995, *OPEN LOOK* was abandoned in favor of *CDE*. The *CDE* terminal emulator *dtterm* implemented those controls, with a couple of additions.

Starting in July 1996, *xterm* re-implemented those control sequences (based on the *dtterm* manual pages) and further extended the group of window controls.

There were two sets of controls  $(\text{csi } P_s [ \cdot ; P_m | ; P_m] [ t ],$  and  $[\text{osc } P_s text | s]$  implemented by *shelltool*, documented in appendix E of both *PHIGS Programming Manual* (1992), and the unpublished *X Window System User's Guide (OPEN LOOK Edition)* (1995). The *CDE* program kept those, and added a few new ones.

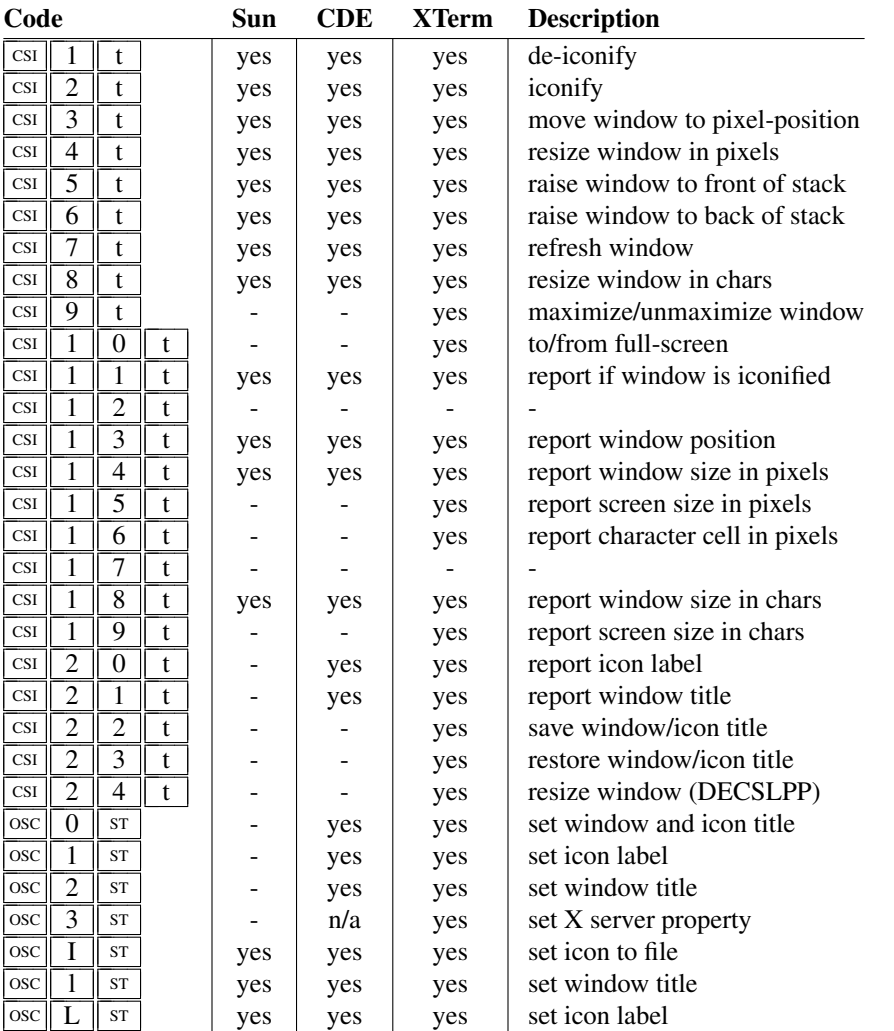

Besides the Sun-derived OSC controls for setting window title and icon label, *dtterm* also supported the *xterm* controls for the same feature.

The *CDE* source was unavailable for inspection until 2012, so that clarification of the details of the window operations relied upon *vttest*.

• The SCOSC/SCORC control sequences for saving/restoring the cursor and for saving/restoring "DEC Private Mode Values" (XTSAVE and XTRESTORE) may appear to be related (since the "save" controls both end with  $\vert s \vert$ ), but that is coincidental. The latter was introduced in X10.4 (December 1986):

Most Dec Private mode settings can be saved away internally using \E[?*n*s, where *n* is the same number to set or reset the Dec Private mode. The mode can be restored using \E[?*n*r. This can be used in termcap for **vi**(1), for example, to turn off saving of lines, but restore whatever the original state was on exit.

while the SCOSC/SCORC pair was added in 1995 by XFree86 (and documented long afterwards).

The SCO *ANSI* console terminal descriptions did not use these controls (they used the VT100-compatible SC/RC pair). SCOSC/SCORC were an artifact of DOS 2.00 (January 1983), by Microsoft and later supported by SCO and other vendors.

The SCOSC/SCORC pair is considered a *private mode* because the final characters  $\sqrt{s}$  and  $\sqrt{u}$ ) fall in the range from """ to """ (octal 0140 to octal 0176). Other *private* control sequences can be constructed by using octets 074 to 077 (characters " $\langle$ ", " $=$ ", " $>$ ", or "?") at the beginning of the parameter string. The XTSAVE and XTRESTORE controls use "?") in this manner.

Because the XTSAVE and XTRESTORE controls are private, other terminals may behave differently. For example, DEC (a contributor to the early *xterm* as well as a manufacturer of terminals) used an incompatible private control in one of its terminals more than five years later (for the VT420 PCTerm, announced in February 1992).

In that model of the VT420,  $\left[\cos|\frac{p}{2}\right]P_m$ ;  $\left|P_c\right|$  is selects the *PC TERM* emulation mode. When this mode is enabled, the keyboard sends *scan codes* rather than characters (analogous to X keyboard events). The first parameter of this private control enables or disables *PC TERM* mode, while the second selects a character set. An ambiguity arises if an application omits the second parameter. In that special case, it cannot be distinguished from XTRESTORE. DEC did not take this into account when designing the feature.

If there were potential users, *xterm* could accommodate this by a resource setting. In retrospect (thirty years later), there have been no uses of *PC TERM*, while the XTRESTORE feature is still in use.

• The *aixterm* manual page gives the format of the control sequence for foreground and background colors 8-15, but does not specify what those colors are. That is implied by the description's mention of *HFT*:

The aixterm command provides a standard terminal type for programs that do not interact directly with Enhanced X-Windows. This command provides an emulation for a VT102 terminal or a high function terminal (HFT). The VT102 mode is activated by the -v flag.

Unlike *xterm*, there are no resource names for the 16 colors, leaving the reader to assume that the mapping is hard-coded. The control sequences for colors 8-15 are not specified by ECMA-48, but rather (as done in other instances by *xterm*) chosen to not conflict with current or future standards.